# **UNIVERSIDAD SAN PEDRO FACULTAD DE INGENIERÍA**

### **PROGRAMA DE ESTUDIOS DE INGENIERIA INFORMATICA Y DE SISTEMAS**

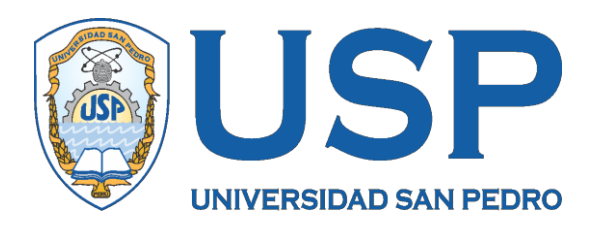

Sistema informático web de control de comandas para Restaurant

Tu Estación – Huaraz

Tesis para obtener el Título Profesional de Ingeniero en Informática y de Sistemas

**Autor**

Vargas Maguiña, French Omer

## **Asesor - 0000-0003-3899-7259**

Ascón Valdivia Oscar Arquímedes

**Huaraz – Perú**

**2020**

### **Palabras clave:**

**Tema** Sistema Informático **Especialidad** Ingeniería de Software

## **Keeywords:**

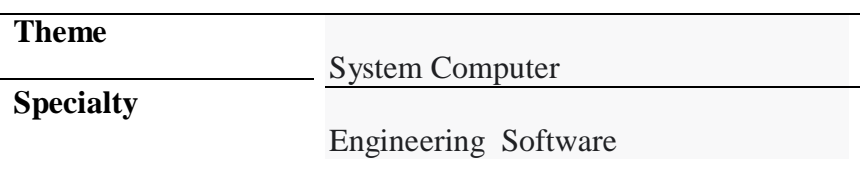

### **Línea de investigación**

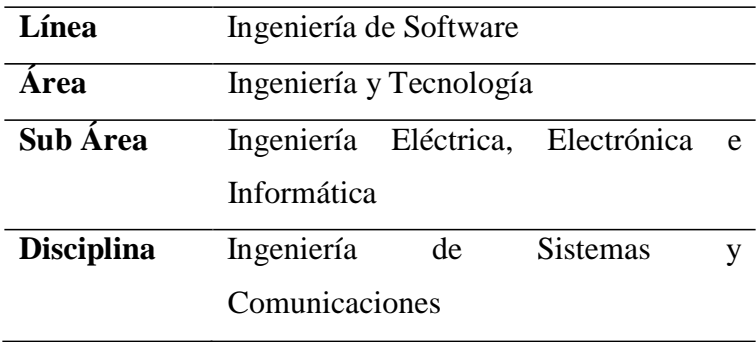

**Titulo**

Sistema informático web de Control de Comandas para Restaurant Tu Estación – Huaraz.

#### **Resumen**

La tesis tuvo como propósito desarrollar un Sistema Informático Web de Gestión de comandas o de pedidos para el Restaurante Tu Estación; que permita administrar en forma sistematizada y automática los pedidos, estableciendo los requerimientos de los procesos de comandas, desde la toma del pedido, la atención, hasta la realización del respectivo pago por la contraprestación del servicio.

Se trata de una Investigación de tipo Tecnológico, con diseño no experimental de corte transversal, se aplicó la metodología Rational Unified Process (RUP) para la construcción de los diagramas de casos de usos para tener un mejor análisis del software, El Gestor de base de datos a utilizar será el programa SQL Server 2016 y como lenguaje de programación C Sharp.

Con la aplicación se automatiza los procesos de gestión de comandas en el restaurante Tu Estación; obteniendo mejoría en la atención satisfactoria de los clientes, optimizando la gestión de las mismas, solucionando la problemática tomando en cuenta los requerimientos y cumpliendo objetivos trazados que permitan fortalecer las debilidades en la gestión del Restaurante Tu Estación".

#### **Abstract**

The thesis was intended to develop a Web Computing System for Command or Order Management for the Tu Estación Restaurant; that allows to administer systematically and automatically the orders, establishing the requirements of the command processes, from the taking of the order, the attention, until the realization of the respective payment for the consideration of the service.

It is a Technological Research, with a non-experimental cross-sectional design, the Rational Unified Process (RUP) methodology was applied to construct the use case diagrams to have a better analysis of the software, The Base Manager of The data to be used will be the SQL Server 2016 program and as a C Sharp programming language.

With the application the processes of command management are automated in the restaurant Tu Estación; obtaining improvement in the satisfactory attention of the clients, optimizing the management of the same, solving the problem taking into account the requirements and fulfilling the objectives that allow strengthening the weaknesses in the management of the Tu Estación Restaurant ".

## $\mathbf{\acute{E}}$

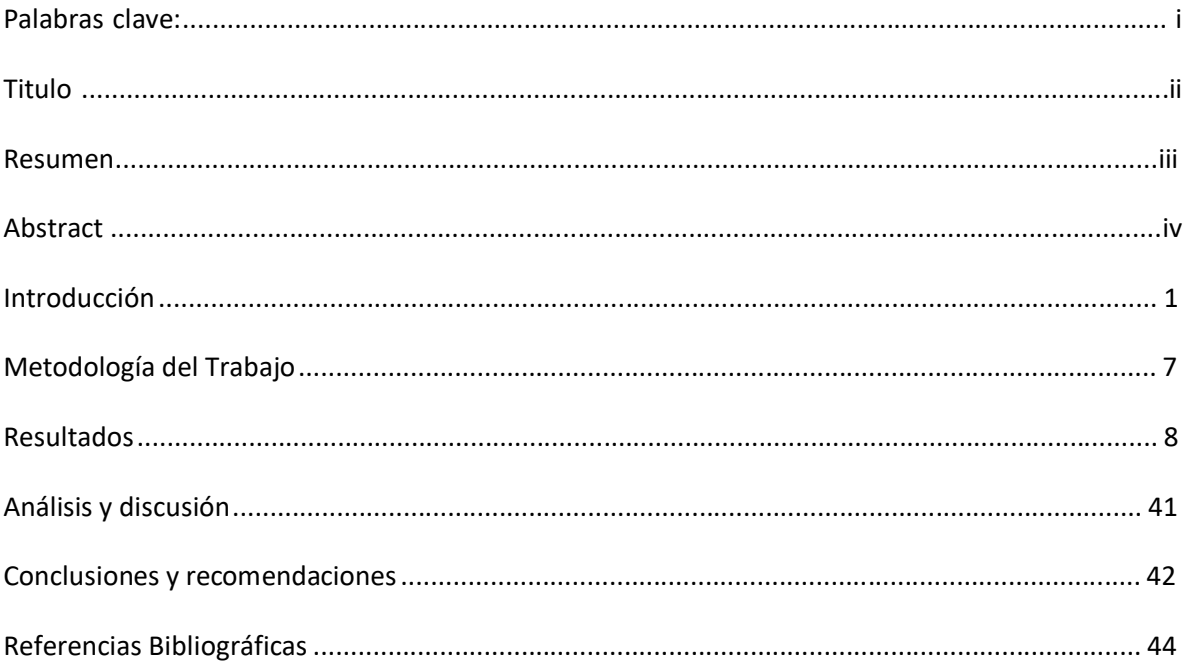

#### **Introducción**

Se revisaron los antecedentes con mayor relación a la presente investigación entre los que destacan los siguientes:

Gonzalez y Saraza (2014) en su tesis se propuso mostrar la implementación de este sistema con aplicativo móvil que permita dar soporte informático al registro y seguimiento de las reservas y los pedidos de los clientes, almacenando información de los clientes y controlando el stock de la atención de pedidos. Para tal fin, el modelamiento y diseño del sistema, utilizó la metodología Programación Extrema (XP) con la respectiva planificación, diseño, desarrollo y pruebas; y, para el desarrollo, se utilizó PHP y MySQL. En sus conclusiones, el sistema cumple con la funcionalidad de todo el proceso para registro de reservas, brinda ayuda al jefe de reservas; así también, se logró dar facilidad al cliente para que pueda hacer sus reservas y con la integración web se abrió una nueva gama de posibilidades para ofrecer un mejor servicio, facilitando, además, el marketing del restaurante a la hora de ofrecer sus platillos y una buena gestión de los clientes.

Espinosa y León (2015) en su estudio de tesis se propuso crear un aplicativo de código abierto que facilite y permita a los restaurantes la realización de procedimientos para la emisión, generación, firma y autorización de documentos electrónicos solicitados por el SRI. Asimismo, utilizó un ambiente de desarrollo bajo el lenguaje de programación Java para la plataforma Android. Finalmente, el aplicativo, se convirtió en la solución para restaurantes que no cuentan con capital suficiente para la adquisición o desarrollo de herramientas para comprobantes electrónicos, llegándose a cumplir con los objetivos propuestos.

Durán, Flores y Rueda (2015) presentaron una tesis, en el cual se propuso desarrollar un sistema de información que permita realizar la gestión de los pedidos en el restaurante, generando y actualizando el menú, y utilizando una aplicación móvil para los pedidos de sus clientes. Asimismo, realizó un estudio de factibilidad técnica, económica, operativa; y un análisis de los beneficios generales del sistema; estableciendo los requerimientos funcionales. También, diseñó la arquitectura lógica y física y la red inalámbrica; utilizando un diseño NFC. Como resultados, logró desarrollar la aplicación mejorando la realización de pedidos desde las mesas, con los reportes estadísticos de ventas, clientes para una oportuna toma de

decisiones; e incluso permite ordenar y pagar al cliente desde su dispositivo móvil, brindándole una mejor atención desde la evaluación de sus pedidos.

Burgos (2015) presentó la tesis con el propósito de resolver la problemática presentada, desarrollando el sistema web en mención, tipo gourmet denominado SYSPER (Sistema de Pedidos para Restaurantes), mejorando la gestión de pedidos de una manera rápida, segura y amigable. La metodología utilizada para el diseño y modelamiento fue programación extrema (XP) la cual consta de 04 fases, con MVC (Modelo vista controlador) y para el desarrollo del mismo, se utilizó PHP y MySQL. Los resultados que obtuvo señalan que fue acertado utilizar la metodología XP porque se logró reducir errores y mejorar la calidad del proyecto, no siendo necesaria tanta capacidad de servidor y una buena aceptación del sistema SYSPER por parte de los clientes debido a su interfaz amigable y su rapidez para los pedidos

Bernuy (2018) presentó una tesis que tuvo como propósito, el desarrollo de un sistema informático que sirva de ayuda al personal operativo del restaurant, así como a los clientes del mismo, y a la administración, buscando un mejor control de los suministros en cada uno de los procesos como comandas, órdenes de compras, reservaciones y documentos de venta. Se trató de una investigación de tipo descriptiva no experimental de corte transversal; y utilizó la metodología RUP para el análisis y diseño del sistema con el lenguaje unificado de modelado UM, además de SQL server como gestor de base de datos y como herramienta de desarrollo Visual Studio Express. Como resultados, logró establecer los requerimientos de los procesos y con la metodología RUP, logró realizar el modelamiento y diseño, así como la construcción del sistema informático aplicando las herramientas declaradas líneas arriba.

Por otro lado, la presente investigación basa su razón de ser en los fundamentos de Infante (2009), quien define un sistema web, como un sistema de información que emplea una arquitectura web para proporcionar datos y funcionalidad (servicios) a usuarios finales, por medio de interfaces de usuario basada en presentación e interacción sobre dispositivos con capacidad de trabajar en la web.

Por su parte, Musayon y Vasquez (2011), quienes, definen un sistema web, como un grupo de procesos que trabajan sobre la información estructurada y, según los requisitos de la empresa, se encargan de recopilar, elaborar y distribuir la

información requerida para que las actividades de la organización realicen su trabajo; y, para los trabajos de la dirección y control correspondientes para una buena toma de decisiones.

Asimismo, Aguilar y Dávila (2013), lo definen como una herramienta que utiliza la arquitectura cliente servidor, en la cual el cliente o usuario, empleando un navegador web accede a la aplicación a través de la dirección en la que está ubicado el respectivo servidor web. El ingreso a este servidor, se realiza a través de la internet o intranet.

Para InboundCycle (2018), sobre el tema de las comandas, su nombre deriva del francés commander o pedir y se trata de un formato impreso por triplicado que permite la toma de pedidos de manjares y bebidas que los clientes van a consumir. También permite conocer el destino final de los insumos, así como el control interno de las salidas, ayudando a la detección de posibles pérdidas, tendencias del consumo; además de servir para realizar la facturación respectiva a los clientes.

La presente investigación tiene un aporte científico, porque aplica un conjunto de conocimientos selectivos y sistematizados, debidamente validados en teorías y metodologías de diseño, para explicar racionalmente los procesos de desarrollo de un sistema informático web aplicado a la gestión de comandas de un restaurante; empleando herramientas de desarrollo tal como PHP y gestor de base de datos MySQL Server, aplicando una metodología de modelamiento y diseño RUP. La aplicación de estas metodologías y herramientas debidamente validadas, nos lleva a la construcción de un nuevo sistema informático que da solución a las problemáticas encontradas.

El aporte social, de la presente investigación, radica en el hecho de que beneficia directamente a los trabajadores usuarios del sistema de gestión de comandas desde que el usuario revisa la carta para hacer el pedido hasta que es atendido, consume y carga con la respectiva entrega de la cuenta y cobranza, pues, les permite primero mantener actualizado el stock de producción de los platillos, segundo gestionar mejor la atención de las mesas instaladas y tercero tomar mejores decisiones sobre los clientes y platillos más producidos y vendidos; e indirectamente a los clientes; puesto que se supera los tiempos de espera de atención, de búsqueda por parte de los trabajadores sobre los platillos del menú que van quedando a medida que se va

atendiendo, así como el tiempo en la preparación en la cocina pues se mantienen al tanto de los pedidos. Permite además, saber si se cuenta con lo que solicitan los clientes, elevando el nivel de satisfacción de los mismos y por tanto las ganancias de la empresa restaurante Tu Estación.

La empresa "Restaurante Tu Estación" se dedica a la compra de insumos alimenticios para convertirlos en platillos de comida para atender los requerimientos y necesidades de sus clientes que visitan el restaurante, sea para servirse un menú como los platillos a la carta que ofrece y, es la razón de ser de su existencia, el brindar una buena atención a sus clientes; sin embargo, existe un deficiente control del stock de los insumos utilizados en la producción de los platillos, se desconoce el pedido de los clientes hasta que la orden llega a la sección de cocina, debido a que la cantidad de productos que se ofertan no están preparados y se preparan del momento, lo que no permite la actualización en el listado de productos que se ofertan y hay que esperar muchas veces los meseron hagan la consulta de ello. También, el área de cobranza o caja no registra el avance de los pedidos para los pagos correspondientes hasta que llega la comanda o pedido a su poder, lo que ocasiona una pérdida de tiempo en la elaboración de la boleta o factura respectiva. En otras palabras, la gestión de las comandas o pedidos se realiza en forma manual y no existe coordinación en la mayoría de veces en la gestión de las mismas. Esto trae como consecuencia una inadecuada atención a los procesos que se da en el restaurante Tu Estación y la consiguiente baja atención a sus clientes quienes tienen que sufrir las consecuencias de la espera de los tiempos de cada uno de ellos. Otro especto de la gestión de comandas o pedidos es que los clientes no cuentan con una aplicación móvil para elegir ellos mismos sus platillos favoritos y sus respectivos precios lo que se puede atender con una aplicación del sistema informático web a implementar. Para solucionar el problema descrito anteriormente, se plantea la siguiente interrogante:

¿Cómo desarrollar un sistema informático web de gestión de comandas para mejorar la atención de los clientes en el Restaurante Tu Estación?

Por otro lado, respecto de la conceptualización y operacionalización de las variables, se han considerado las siguientes definiciones:

Según Lujan (2002), un aplicativo web trata de un modelo cliente servidor donde el lado cliente (navegador, explorador o visualizador) como del lado servidor (servidor web) y un conjunto de protocolos que les permite comunicarse (HHTP) los cuales se han estandarizado y son de mucha ayuda a los sistemas informáticos que se implementan en Internet.

Según Yacelga, D (2016), toda actividad de toma de comanda, inicia cuando se hace entre de la carta o el menú a los clientes por parte del mesero, se espera entre 2 a 5 minutos para que el cliente pueda elegir su pedido, luego se toma la comanda de acuerdo al protocolo establecido por la organización, se confirma el pedido y se pasa a entregar dicha comanda al área de cocina y de caja respectivamente, luego se retiran las cartas.

Según Ramirez & Weiss, (1986). Software, Se define como el conjunto de conceptos, actividades y procedimientos que generan programas sobre un sistema de cómputo. Un "software bien hecho", aumenta las probabilidades de ahorro tiempo y de mejor efectividad en costos por el uso adecuado del personal y los recursos

Según (Venegas, Caballero, & Gallego, 2018), software es un conjunto de programas que corren sobre una computadora, pasos, normas, documentos y datos que forman parte de las operaciones lógicas y aritméticas de un sistema de computación (definido así en el estándar 729 del IEEE). Software es un producto para la ingeniería de software.

Para InboundCycle, (2018), el proceso de gestión de comanda. es un conjunto de pasos que una empresa de comida ejecuta desde el momento en que intenta captar la atención de un cliente potencial hasta que finaliza la transacción, es decir, hasta que se consigue una venta efectiva del producto o servicio.

Para Burgos (2015), no existe un formato oficial de comanda, pero de acuerdo al material revisado, éste formato debe contener una numeración ordenada, fecha, numero de la mesa, número de habitación (hotel), número de comensales, nombre o código del camarero, carta – menú, forma o visto bueno del personal a cargo y tiempos del servicio y no existe un formato oficial de comanda, pero de acuerdo al material revisado, éste formato debe contener una numeración ordenada, fecha, numero de la mesa, número de habitación (hotel), número de comensales, nombre

o código del camarero, carta – menú, forma o vB del personal a cargo y tiempos del servicio.

A su vez, EcuRED, (2010), consideran a RUP. Proceso Unificado de Desarrollo como una metodología de desarrollo de software, basado en componentes e interfaces definidas, y junto al Lenguaje Unificado de [Modelado](https://www.ecured.cu/index.php?title=Lenguaje_Unificado_de_Modelado_(UML)&action=edit&redlink=1) [\(UML\),](https://www.ecured.cu/index.php?title=Lenguaje_Unificado_de_Modelado_(UML)&action=edit&redlink=1) constituye la metodología estándar más utilizada para el análisis, implementación y documentación de sistemas orientados a objetos. Es un proceso que puede especializarse para una gran variedad de sistemas de software, en diferentes áreas de aplicación, diferentes tipos de organizaciones, diferentes niveles de aptitud y diferentes tamaños de proyecto. RUP no es un sistema con pasos firmemente establecidos, sino un conjunto de metodologías adaptables al contexto y necesidades de cada organización. Es el resultado de varios años de desarrollo y uso práctico en el que se han unificado técnicas de desarrollo, a través del UML, y trabajo de muchas metodologías utilizadas por los clientes. La versión que se ha estandarizado vio la luz en 1998 y se conoció en sus inicios como Proceso Unificado de Rational 5.0; de ahí las siglas con las que se identifica a este proceso de desarrollo; también posee las siguientes fases de desarrollo como fase de inicio: (se define el alcance del proyecto); fase de elaboración: (Definición, análisis y diseño), fase de desarrollo o construcción: (implementación) y fase de transición: (fin del proyecto y pruebas)

#### **C-Sharp.**

Para Clark (2013), trata de un lenguaje de programación desarrollado por Microsoft, orientado a objetos, que ha sido diseñado para compilar diversas aplicaciones que se ejecutan en .NET Framework. Se trata de un lenguaje simple, eficaz y con seguridad de tipos. Las numerosas innovaciones de C# permiten desarrollar aplicaciones rápidamente y mantener la expresividad y elegancia de los lenguajes de estilo de C.

La **hipótesis** planteada en el estudio: El sistema informático web de gestión de comandas, mejorara la atención de los clientes de la empresa Restaurante Tu Estación.

El **objetivo** fue: Desarrollar un sistema informático web de gestión de comandas para la empresa "Restaurante Tu Estación", que permita mejorar la atención a los clientes. Sus objetivos especificos:

- Analizar la gestión de las comandas del restaurante Tu Estación, para establecer los requerimientos y necesidades del proyecto.
- Diseñar los componentes del sistema informático web de gestión de comandas del restaurante Tu Estación, utilizando la metodología de diseño RUP.
- Construir el sistema informático web para automatizar los procesos de gestión  $\overline{1}$ de comandas utilizando el lenguaje de programación C Sharp y el sistema gestor de base de datos SQL Server.

#### **Metodología del Trabajo**

El estudio de investigación realizado, tiene caracter tecnológico, donde la recolección de información relacionada al negocio a partir de los procesos que tienen lugar; se convirtió en el insumo necesario para el desarrollo del sistema informatico web de gestión de comandas del restaurante Tu Estación. Una investigación tecnológica es la que produce un bien, un servicio o un proceso.

El Nivel de Investigación: es propositiva y de innovación incremental, porque se trata de desarrollar una propuesta de aplicación a un proceso ya existente como la gestión de comandas; y lo que se desea es agilizar dicho proceso mediante la utilización de un sistema informático web. Respecto al alcance temporal es una investigación sincrónica porque se realizó el estudio en un periodo corto de tiempo. La investigación, respecto al tiempo del dato, es un estudio circunspectivo que analiza los factores que se presentan en el desarrollo del sistema informático; y podríamos indicar que también es un estudio circunspectivo – prospectivo, porque se necesitaron opiniones de expertos y profesionales involucrados en el desarrollo del sistema informático web y sobre infraestructura tecnológica donde se ejecutó la solución informática.

Debido a que la investigación es de tipo tecnológica, la población para el

desarrollo del sistema informátio web de gestión de comandas del restaurante Tu Estación, estuvo conformada por: la Gerencia general, cocinero, mesero y cajero en virtud del conocimiento que estas personas poseen sobre el proceso a sistematizarse. La muestra, tomada en forma intencional, estuvo conformada por toda la población.  $P = n = 4$ 

Asimismo, las técnicas e instrumentos de recolección de datos que se emplearon para el presente proyecto de investigación fueron:

## Tabla 01 Técnicas e instrumentos de recolección de datos Técnicas Instrumentos Entrevistas Guía de entrevista a personal especializado Encuestas Cuestionarios Análisis documental Textos, tesis, revistas y estudios previos

#### **Resultados**

Para el desarrollo del sistema informático se utilizó la metodología de Proceso Unificado Racional (RUP).

En el pictograma se muestra el funcionamiento del sistema de gestión de comanda, en la cual intervienen los actores involucrados en el proceso.

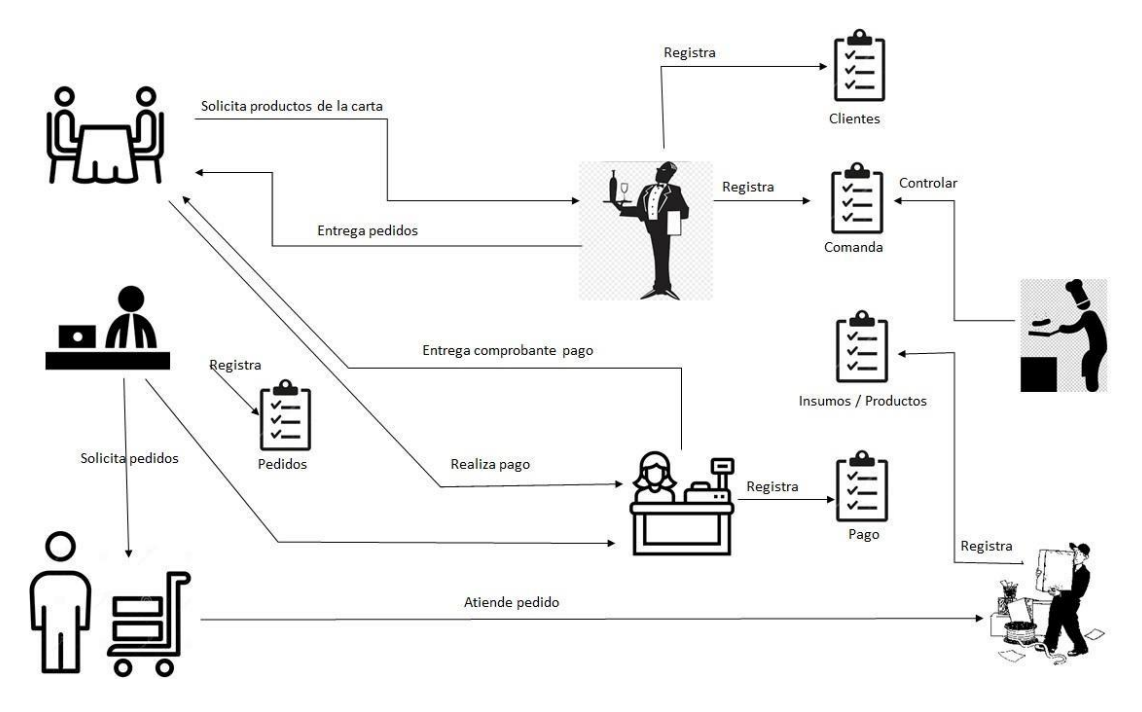

Figura N° 02. Pictograma del proyecto.

En el Restaurante Tu Estación, la toma de comanda se inicia con la solicitud de los clientes, para esto los mozos toman apunte de los pedidos de los clientes para luego enviarlos al cocinero para su preparación, luego de ser atendidos con sus productos solicitados (Menú, bar), el cliente debe de realizar el pago en caja de su consumo, el cajero llevara un control de su caja.

El encargado del restaurant lleva un control de los insumos y productos faltantes para solicitarlos y comprarlos a un proveedor, el cual entrega los productos comprados y el asistente almacén se encarga de registrar el ingreso.

Flujo de trabajo: Modelamiento del Negocio, nos permite describir los procesos del negocio, identificando los actores que participan y los procesos a automatizar.

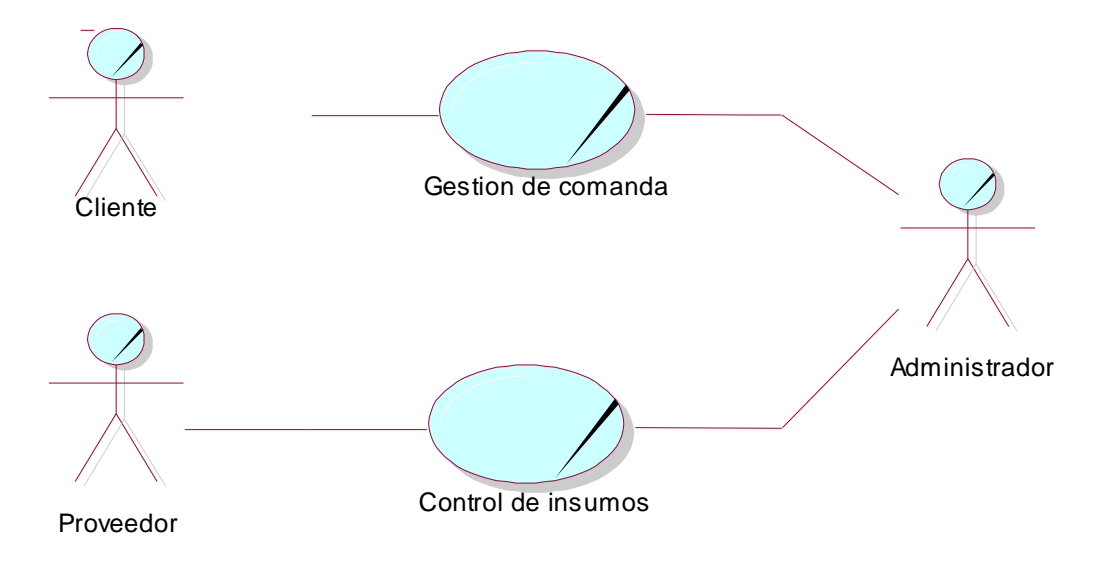

Figura N° 02. Pictograma del proyecto.

#### Tabla 02

Lista de actores

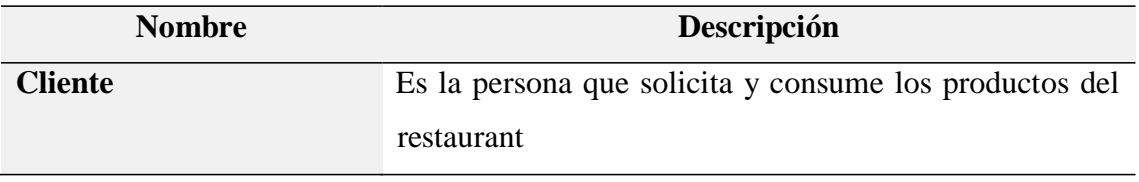

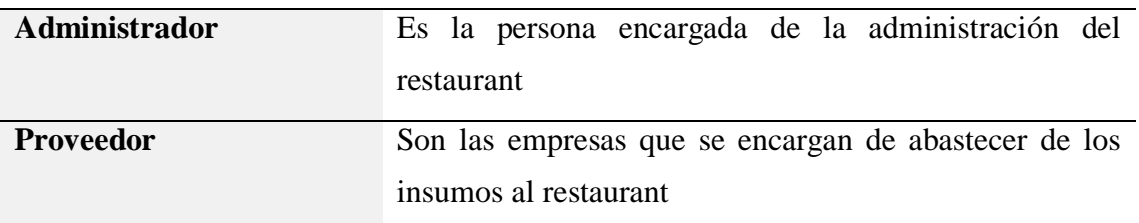

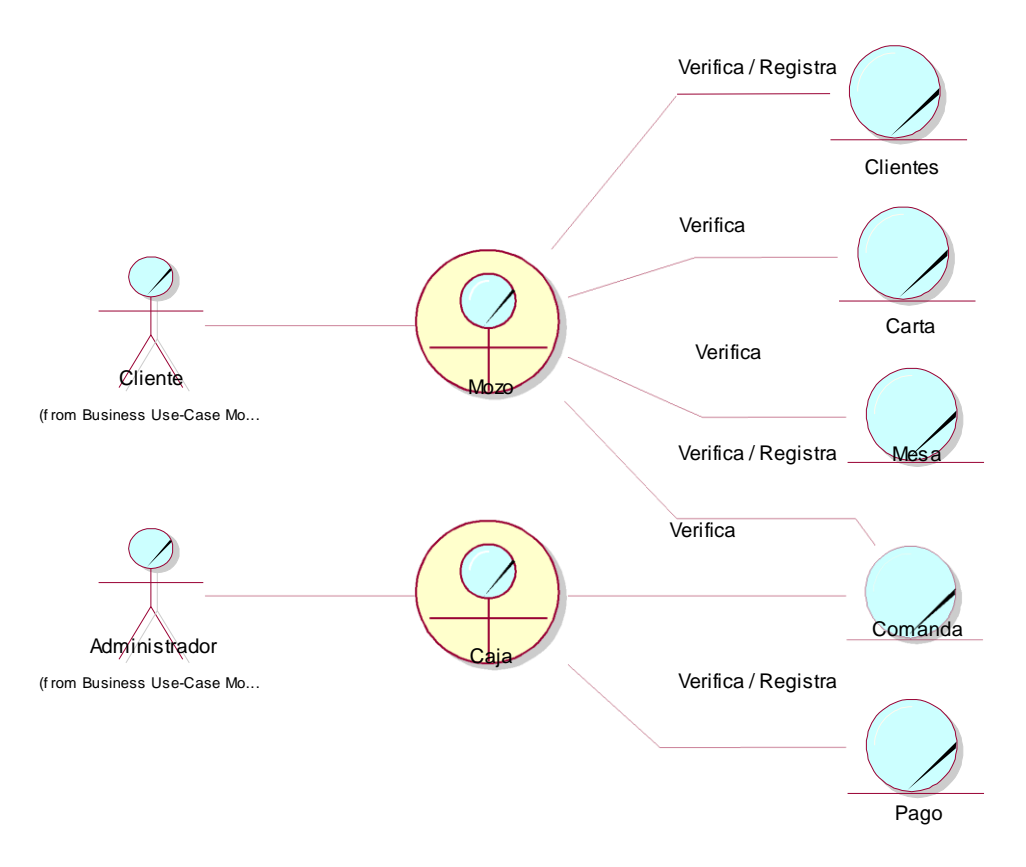

Figura N° 04: Modelo de Objetos de Negocio: Gestión de comandas

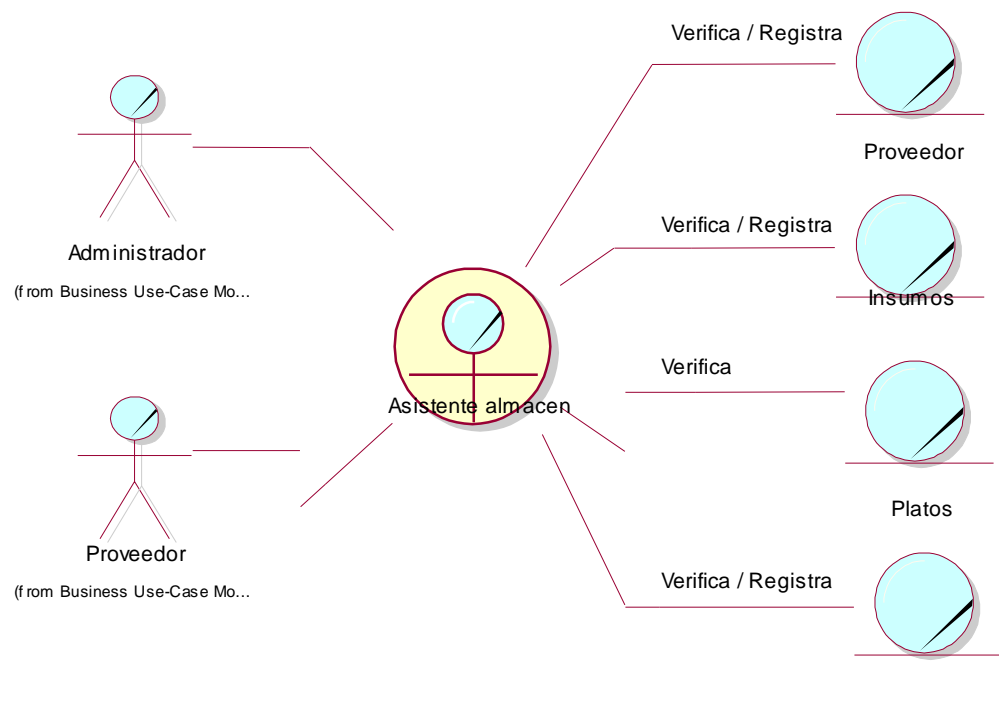

Pedidos

Figura N° 05: Modelo de Objetos de Negocio: Control de insumos

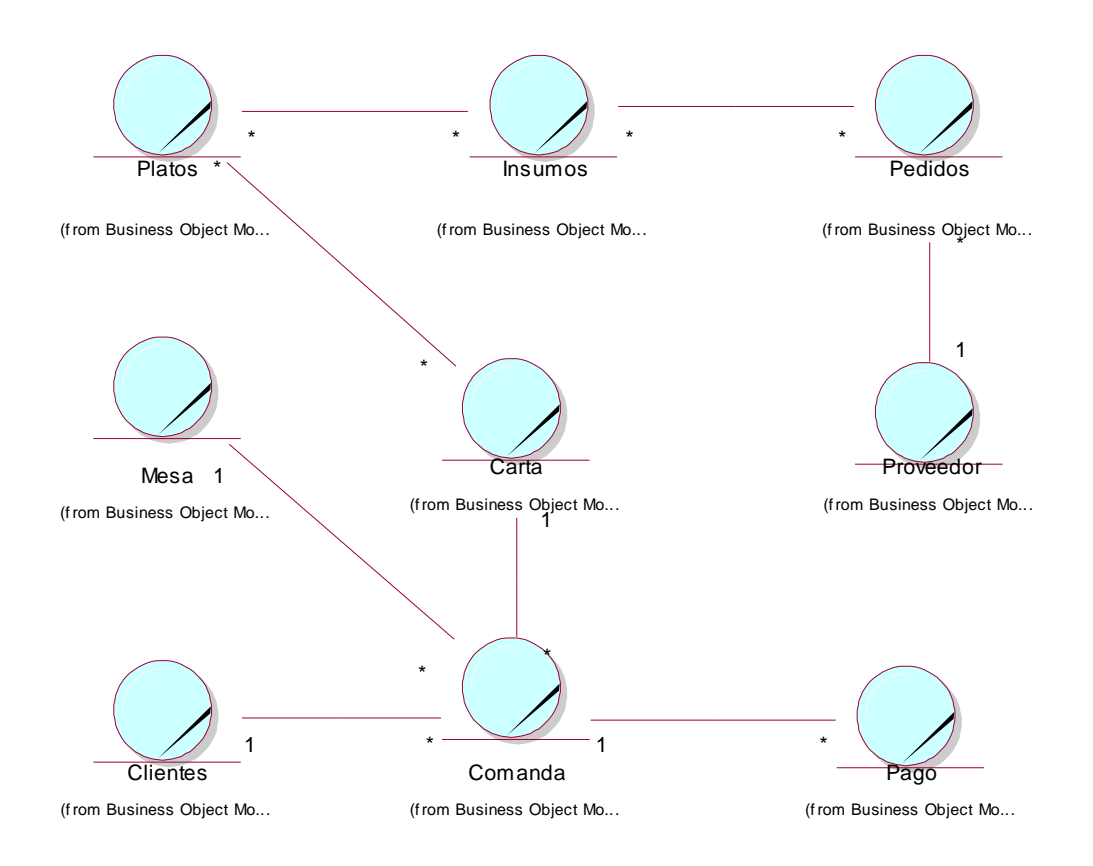

Figura N° 06: Modelo del Dominio

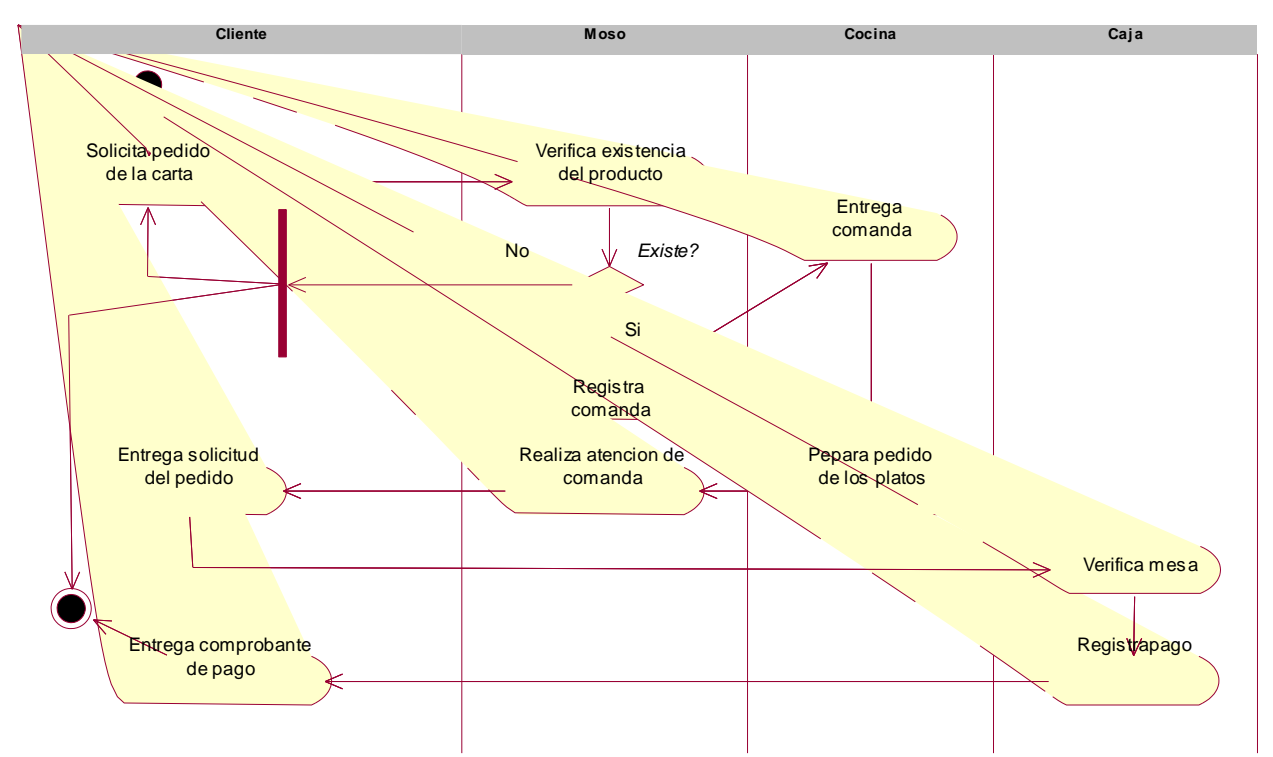

Figura N° 07: Diagrama de Actividad: Gestión de comanda

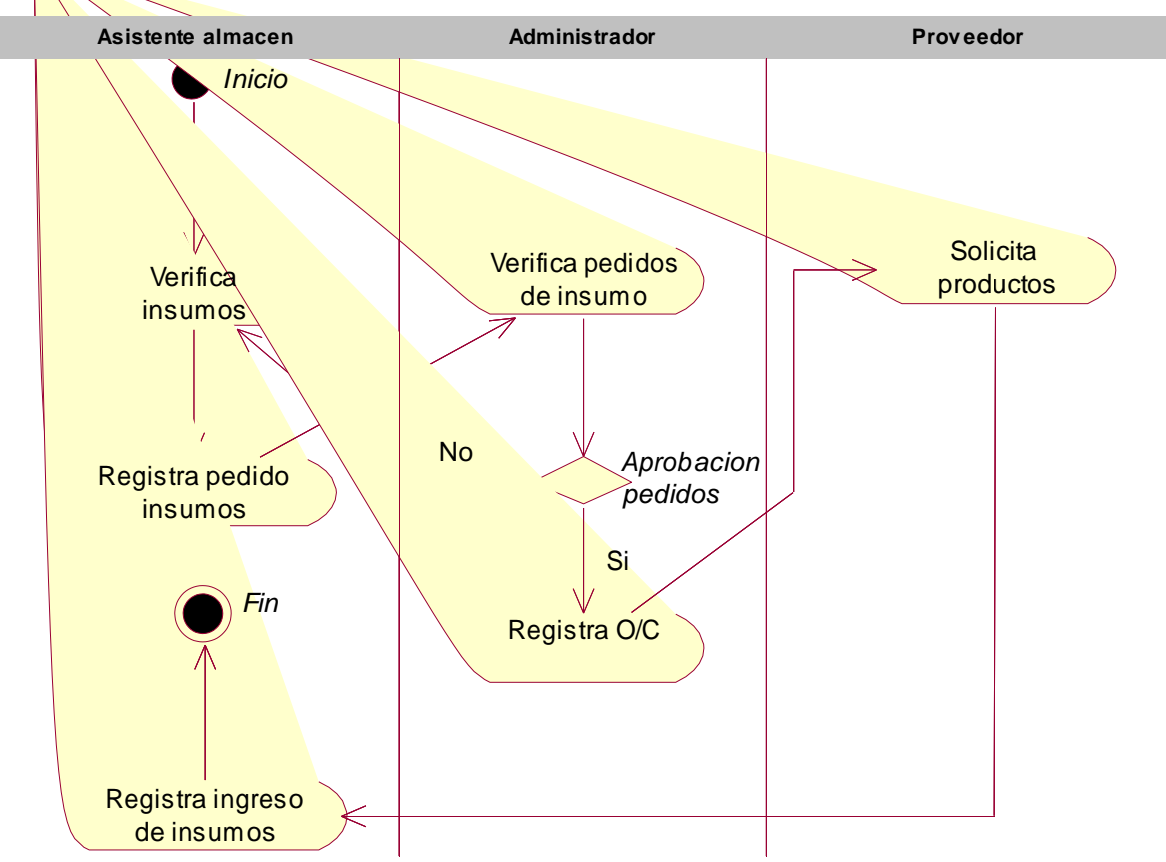

Figura N° 08: Diagrama de Actividad: control de insumos

#### Tabla 03

Especificación del Caso de uso de negocio: Gestión de comanda

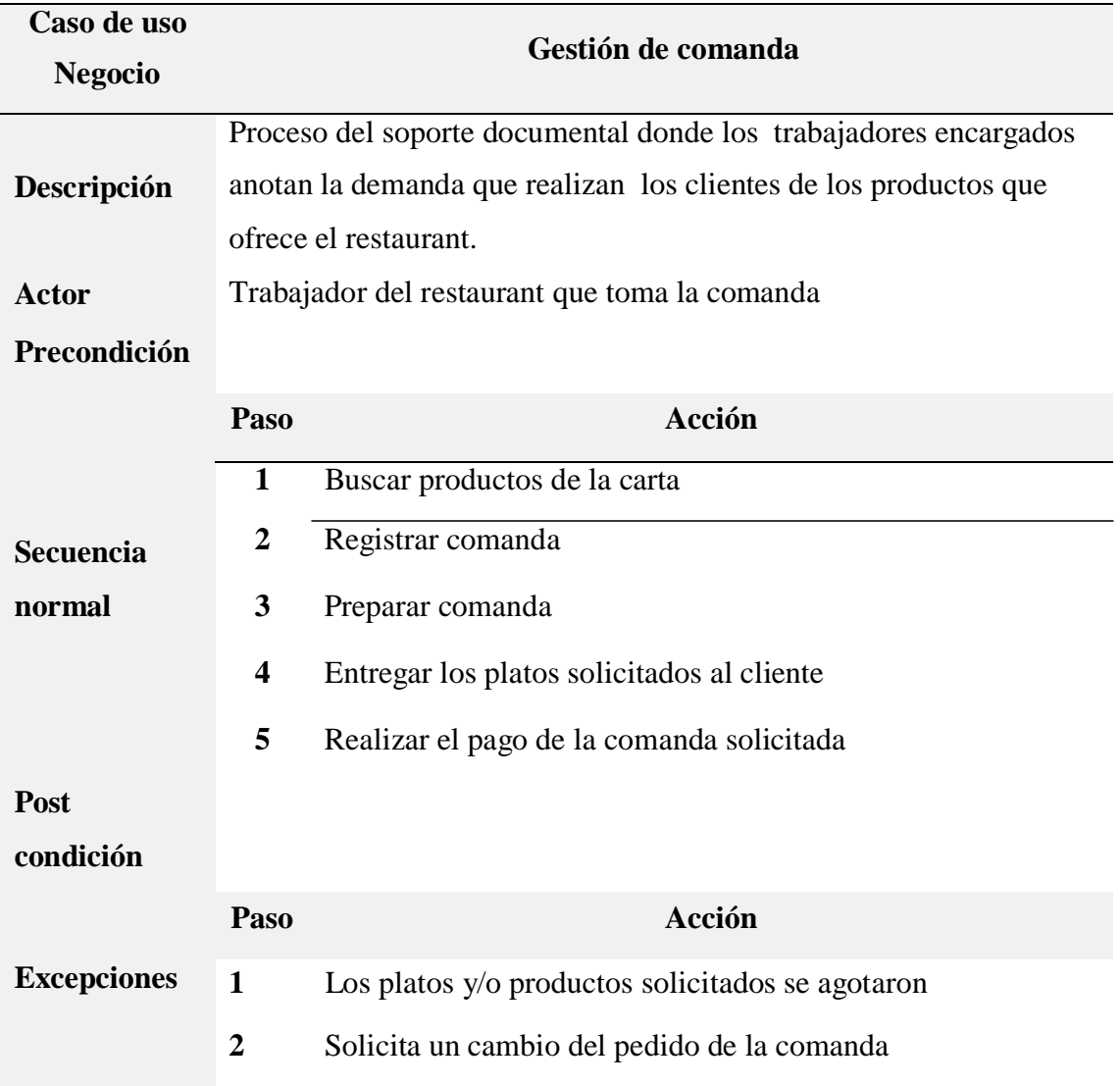

Tabla $\mathrm{N}^\circ$ 04

Especificación del caso de uso de negocio: Control de insumos

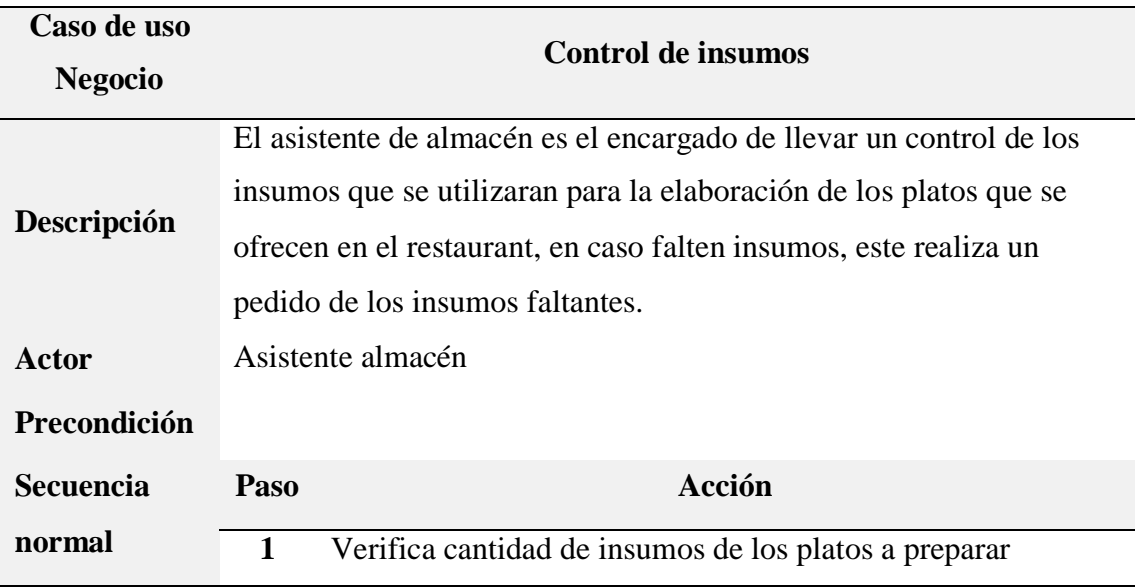

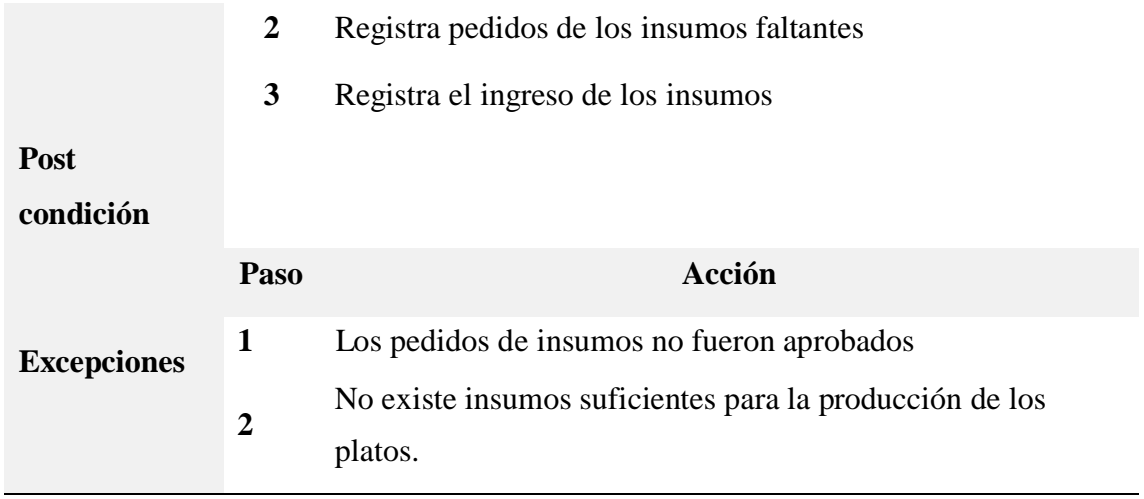

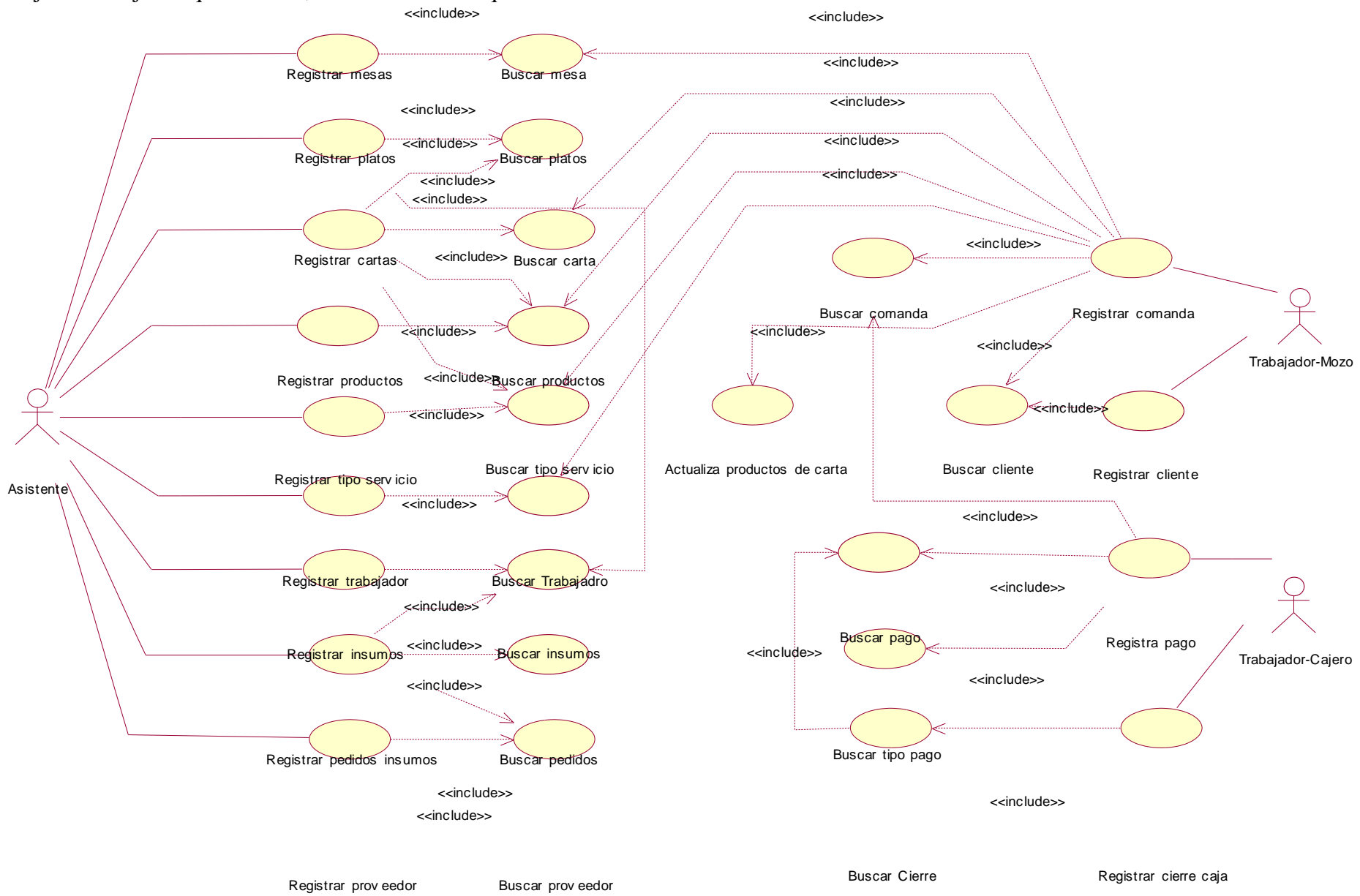

Flujo de trabajo: Requerimiento, nos muestra los requerimientos funcionales del sistema.

Tabla 05

Especificación de caso de uso registrar cliente

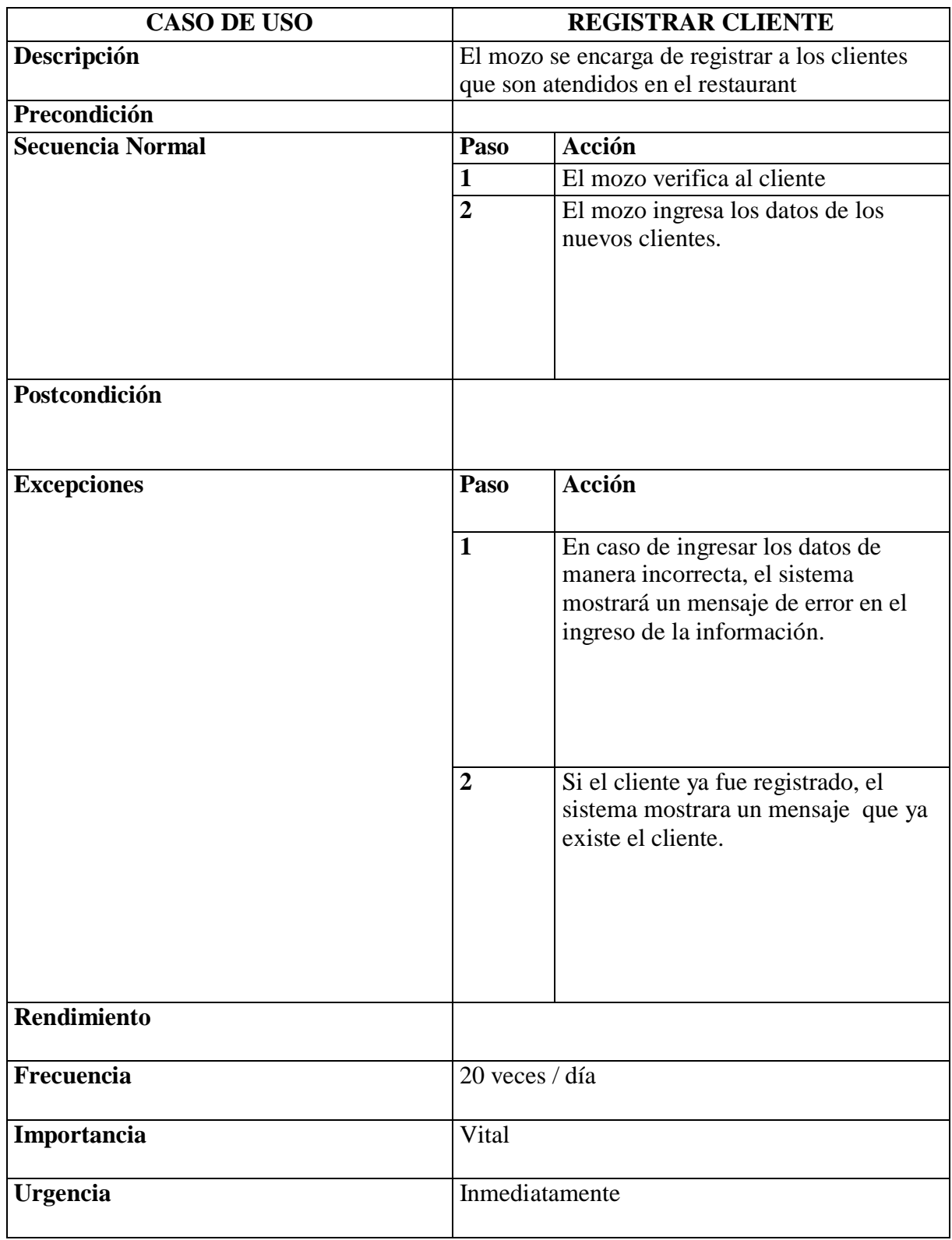

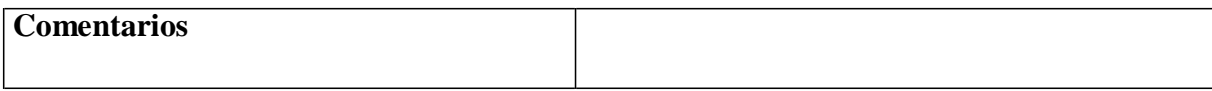

Tabla 06 Especificación de caso de uso registrar comanda

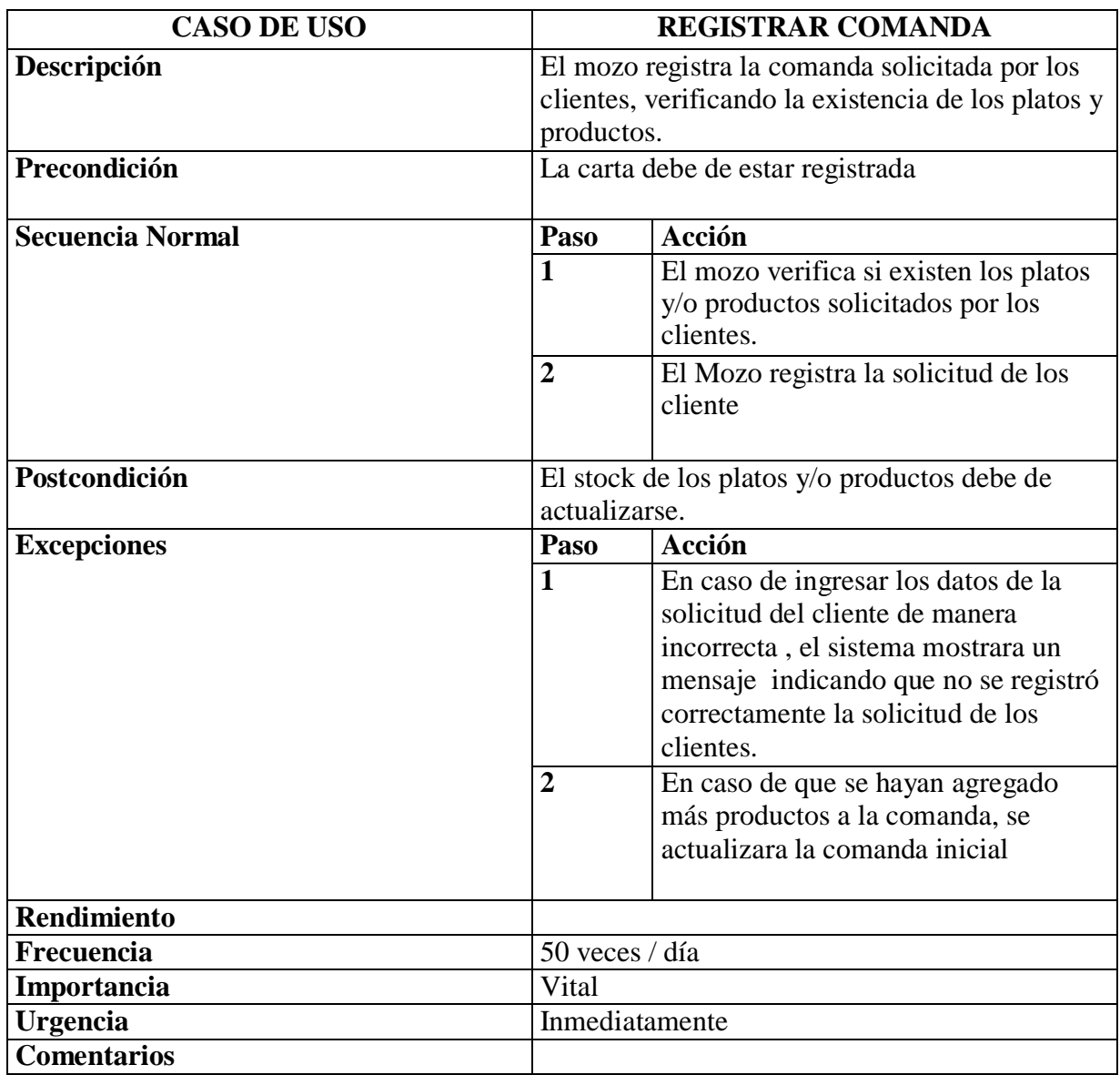

Tabla 07

Especificación de caso de uso registrar pago

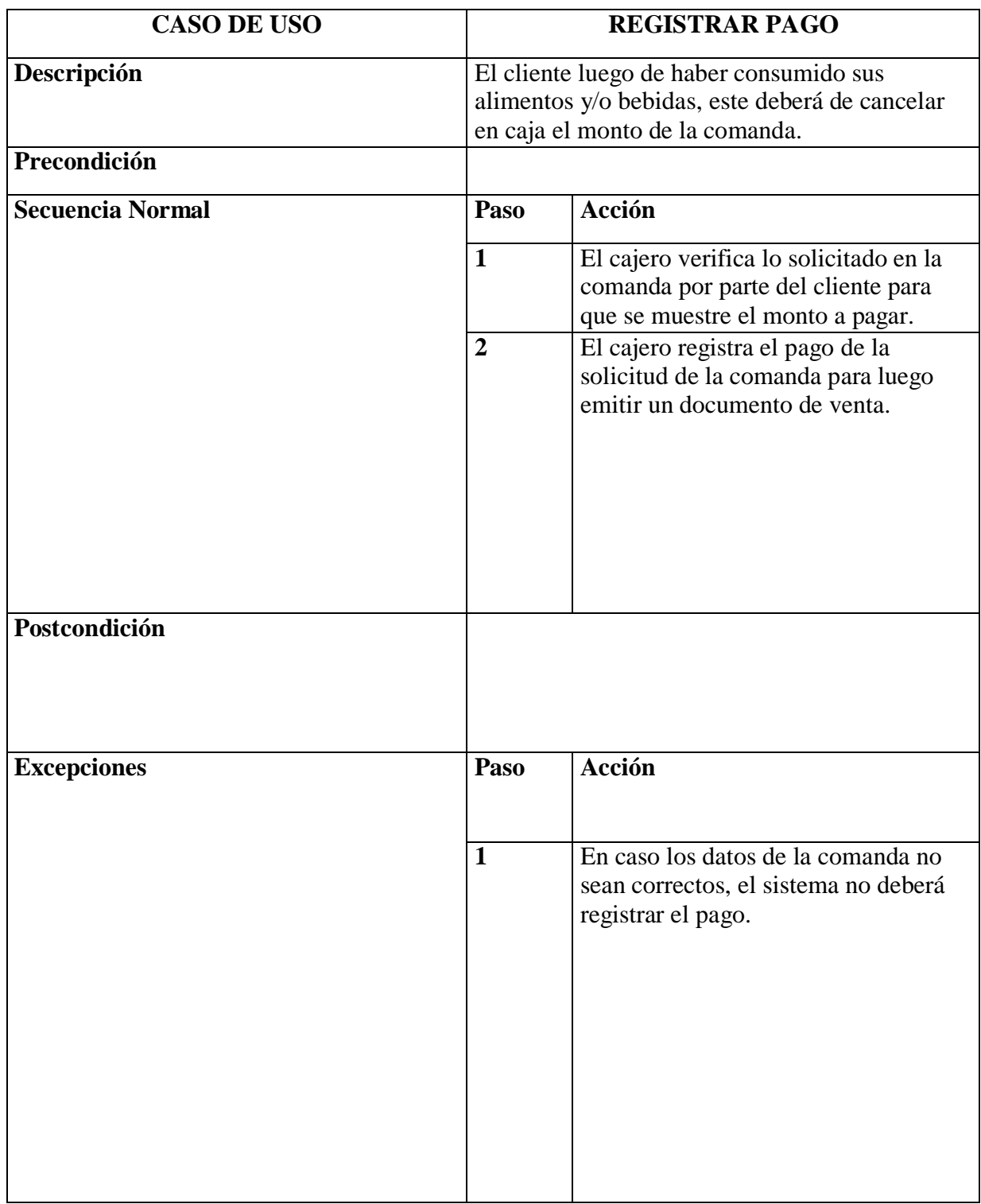

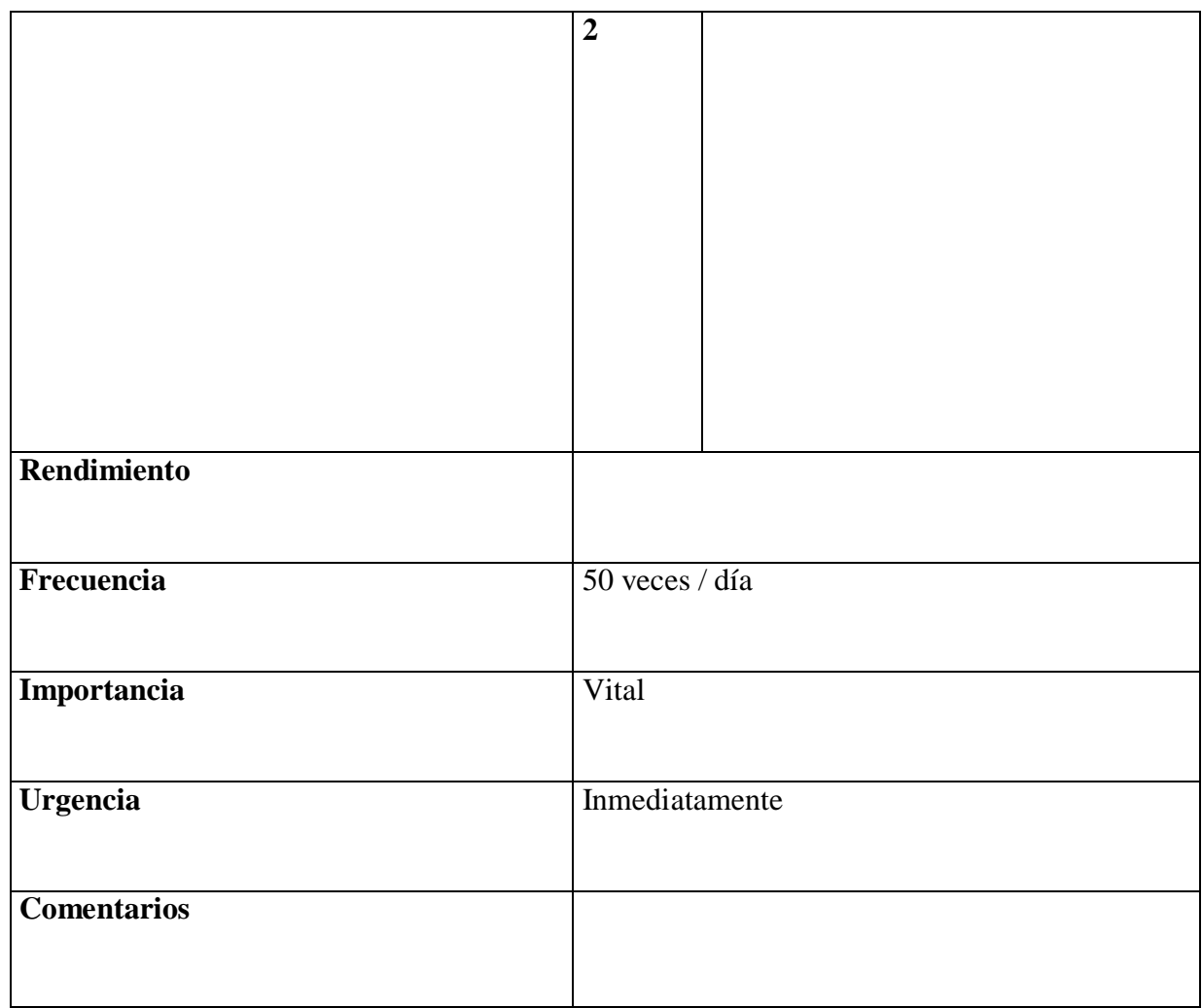

Tabla 08 Especificación de caso de uso registrar pedidos

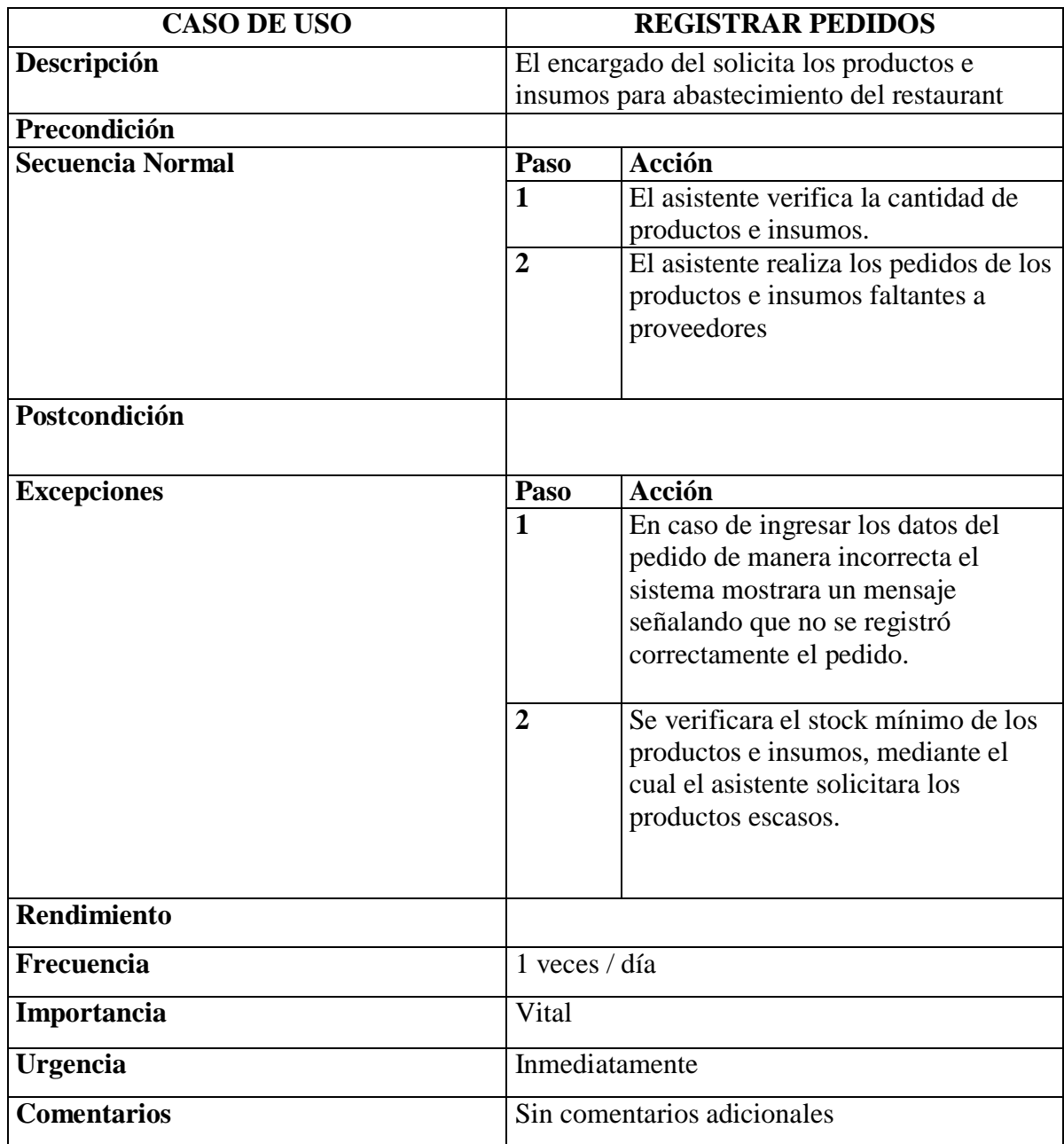

Tabla 09

Especificación de caso de uso registrar ingreso productos

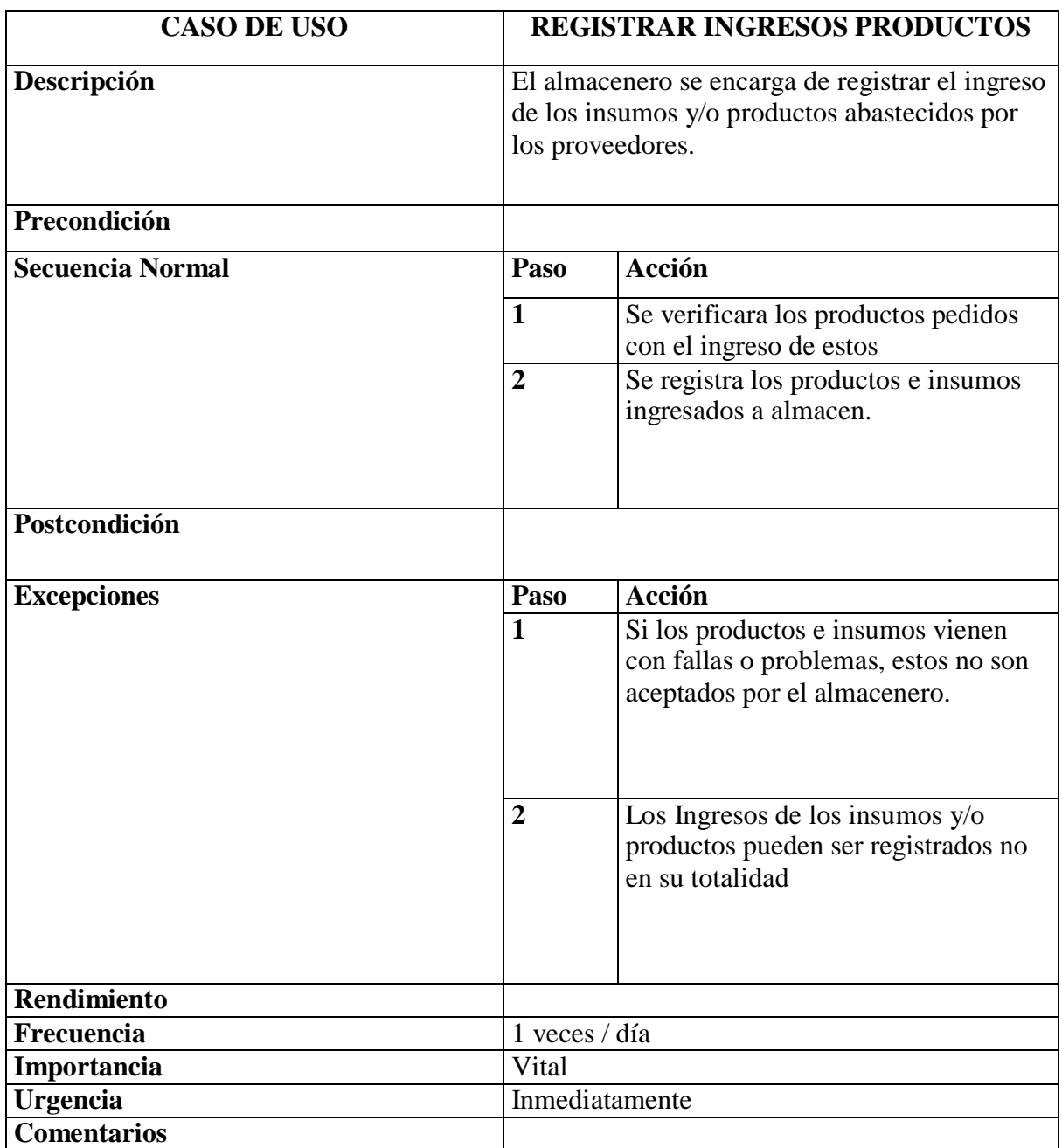

Flujo de trabajo: Análisis y Diseño, En el análisis se muestra que hacer con los requerimientos funcionales del sistema, teniendo en cuenta las clases de análisis en la elaboración de los diagramas de colaboración y diagrama de clases.

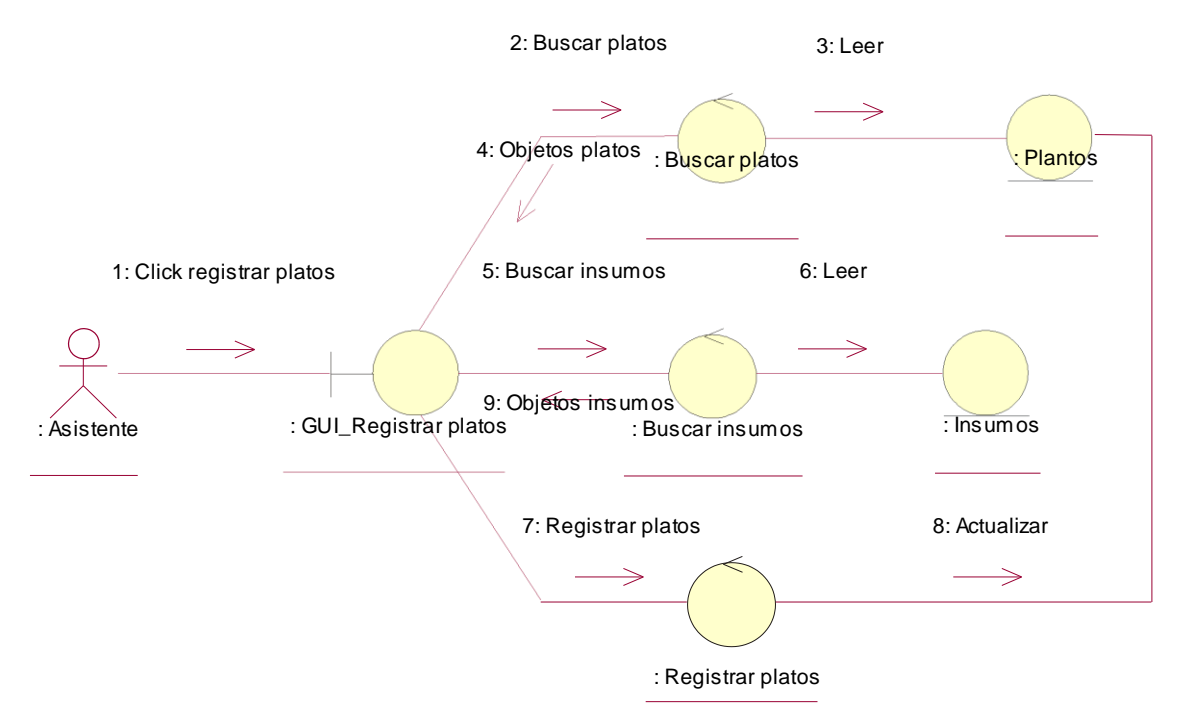

Figura N° 10: Diagrama Colaboración Registrar Platos

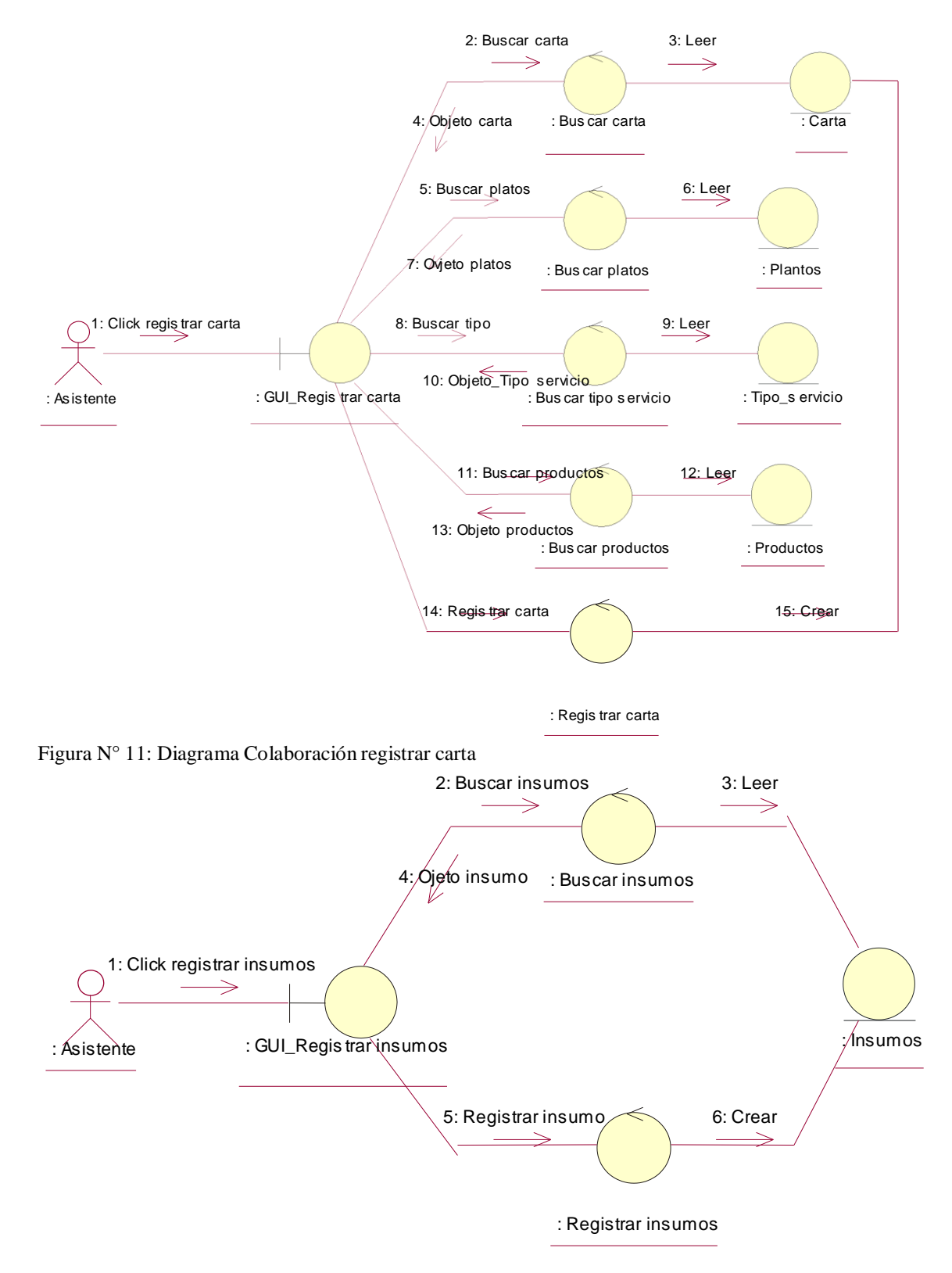

Figura N° 12: Diagrama Colaboración Registrar Insumos

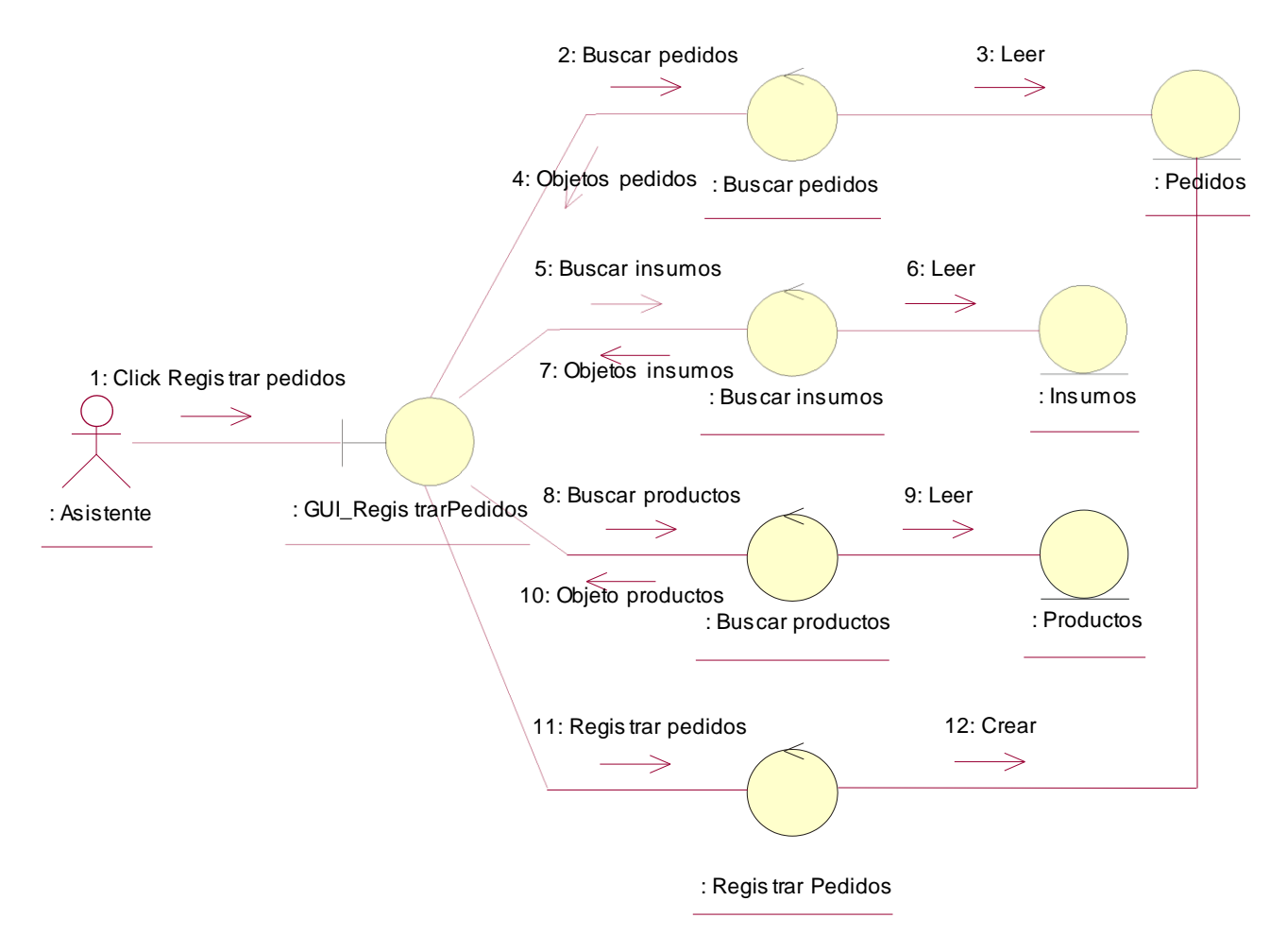

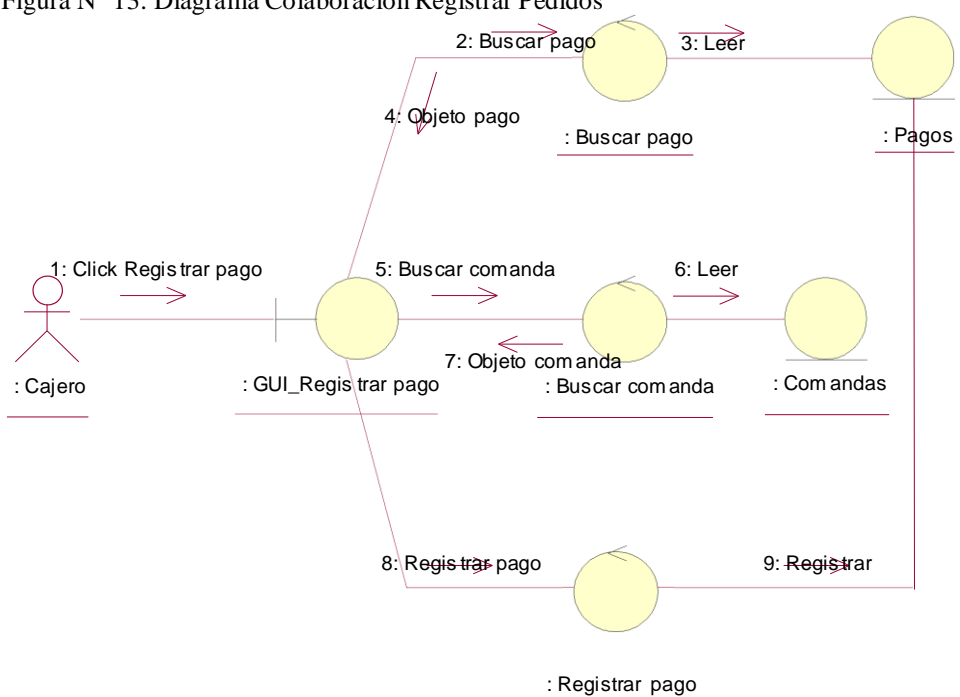

Figura N° 13: Diagrama Colaboración Registrar Pedidos

Figura N° 14: Diagrama Colaboración Registrar pagos

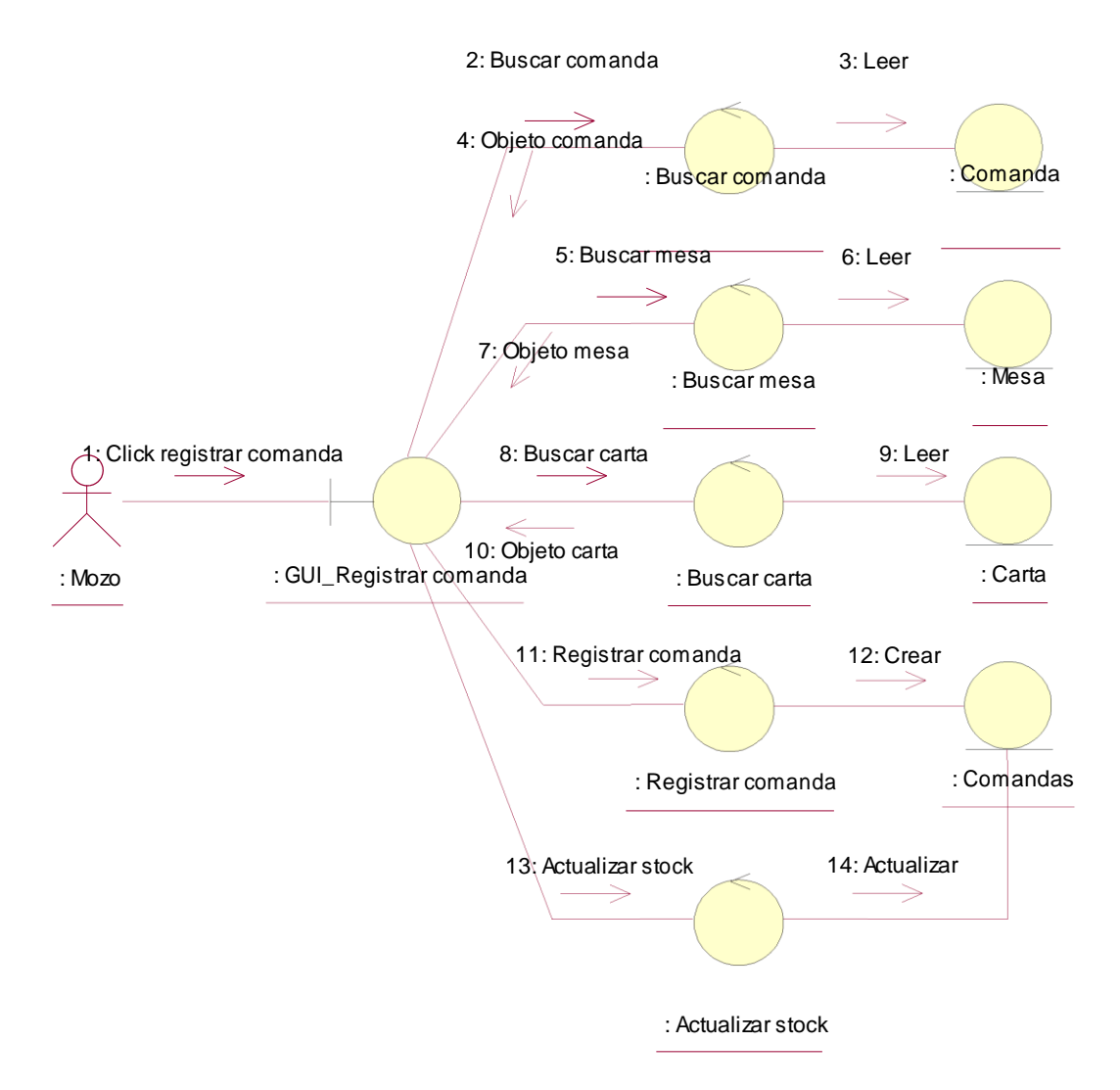

Figura N° 15: Diagrama Colaboración Registrar Comanda

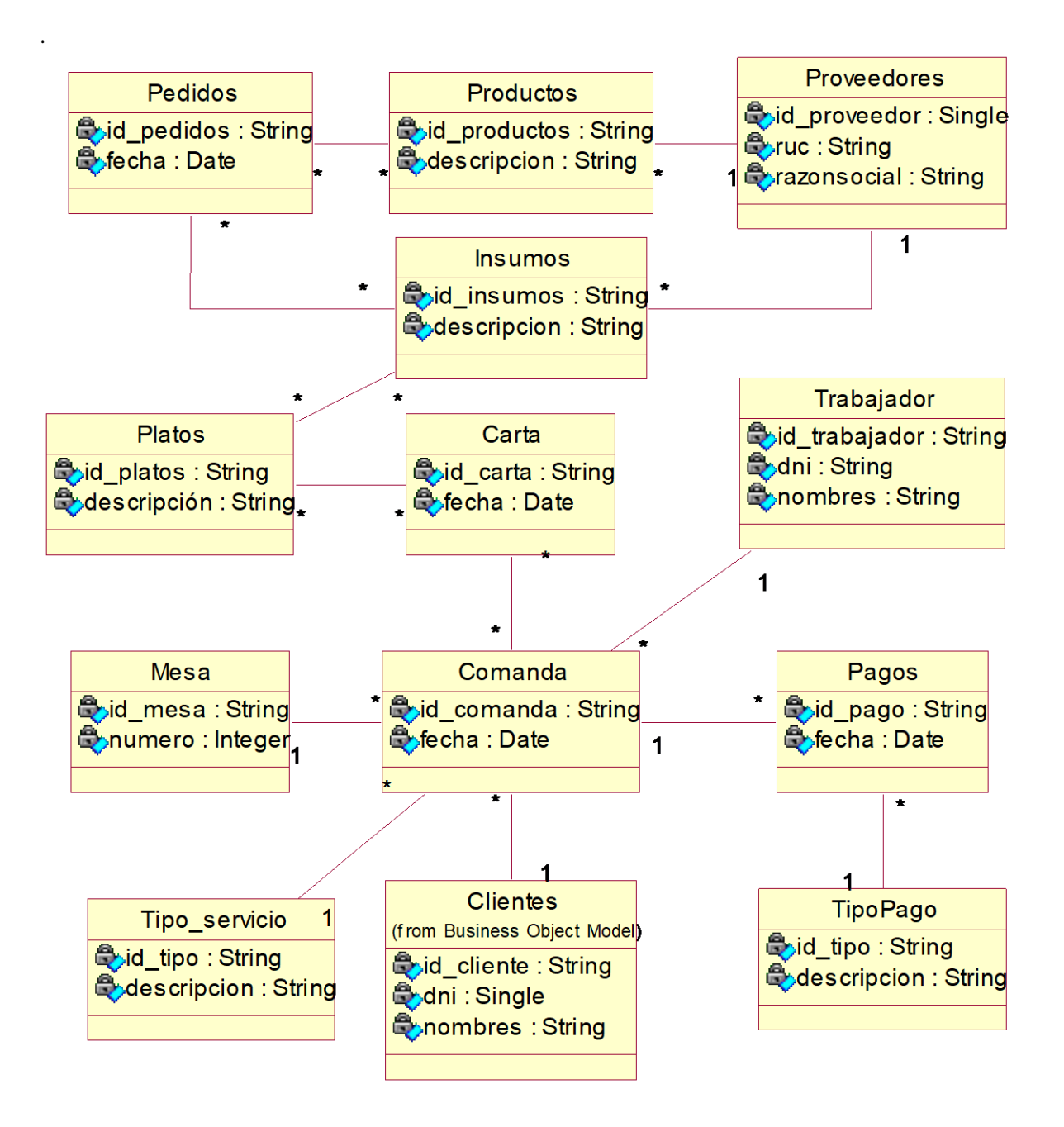

Figura N° 16: Diagrama de clases de análisis

Flujo de trabajo: Análisis y Diseño, En el diseño se muestra como funcionara el sistema, teniendo en cuenta los diagramas de secuencia y los diagramas de estados.

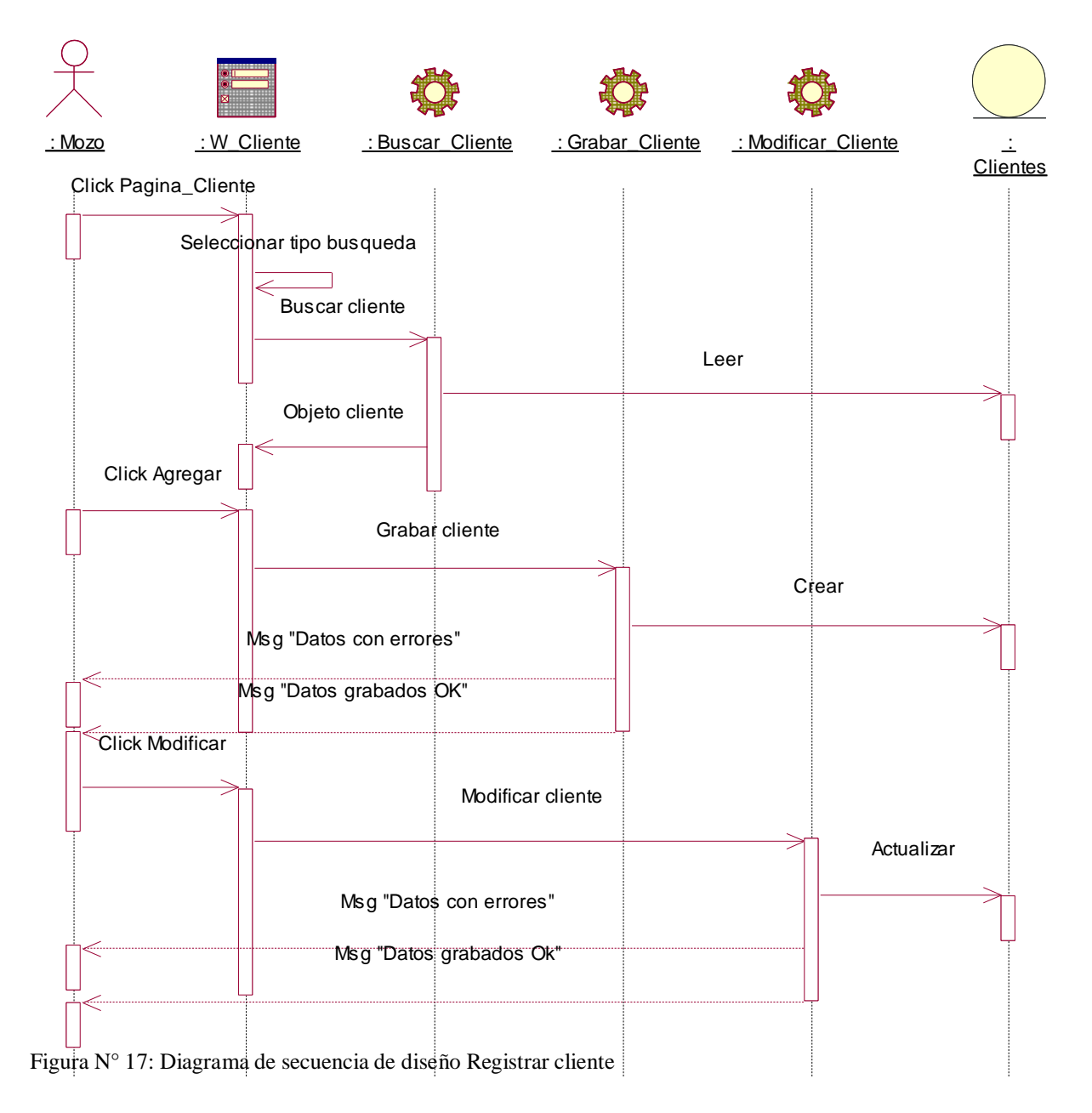

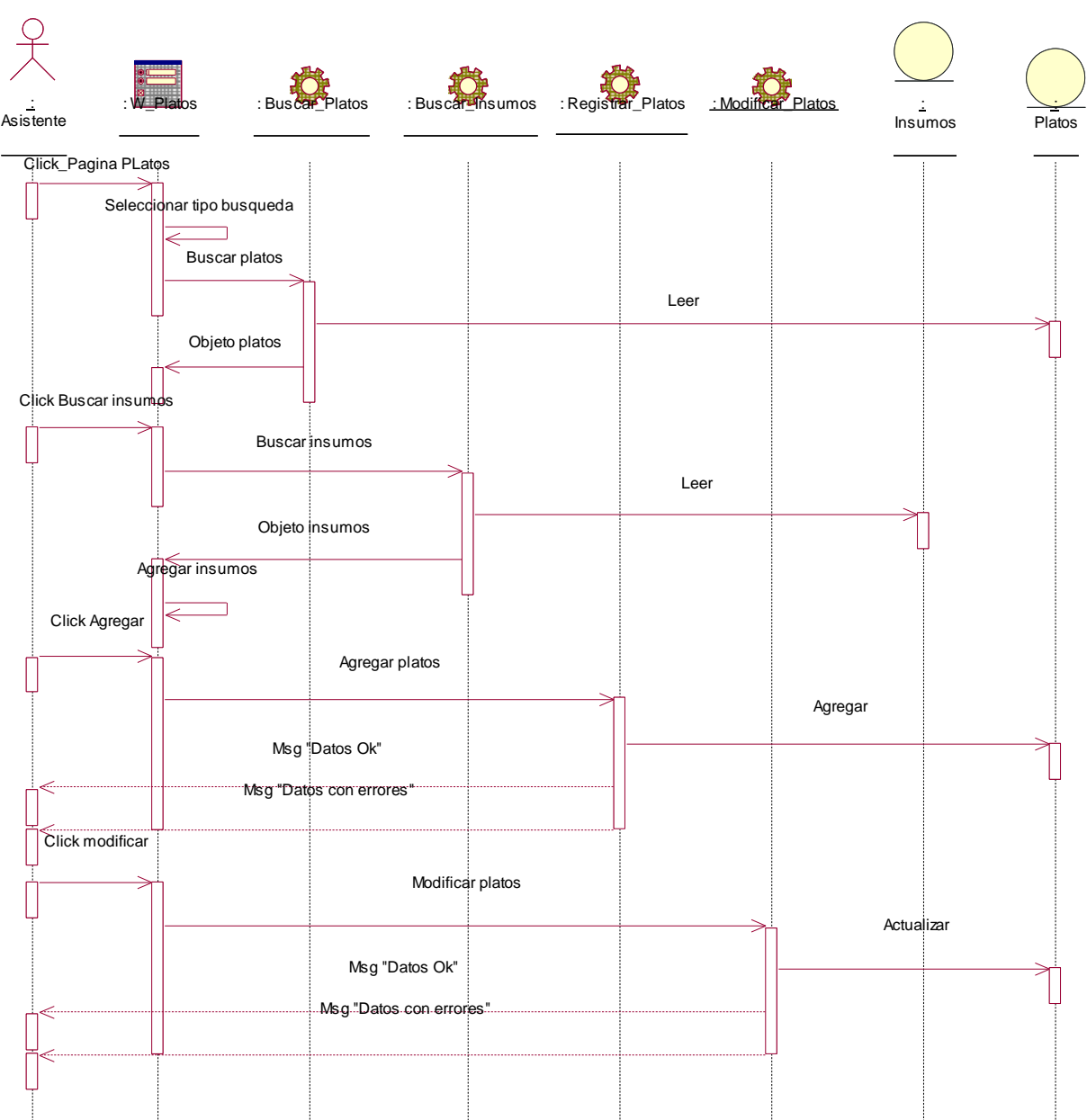

Figura N° 18: Diagrama de secuencia de diseño Registrar Platos

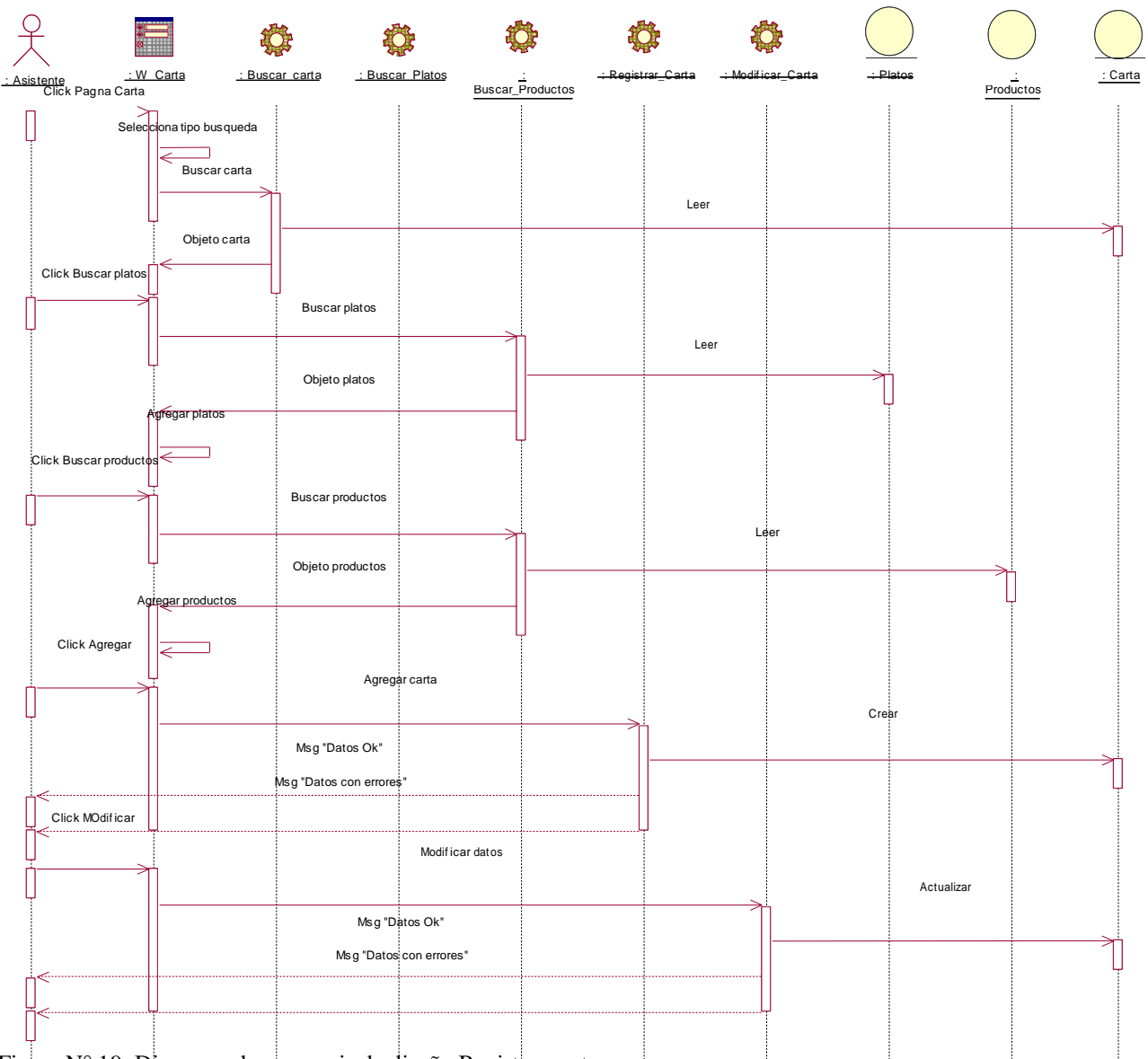

Figura N° 19: Diagrama de secuencia de diseño Registrar carta

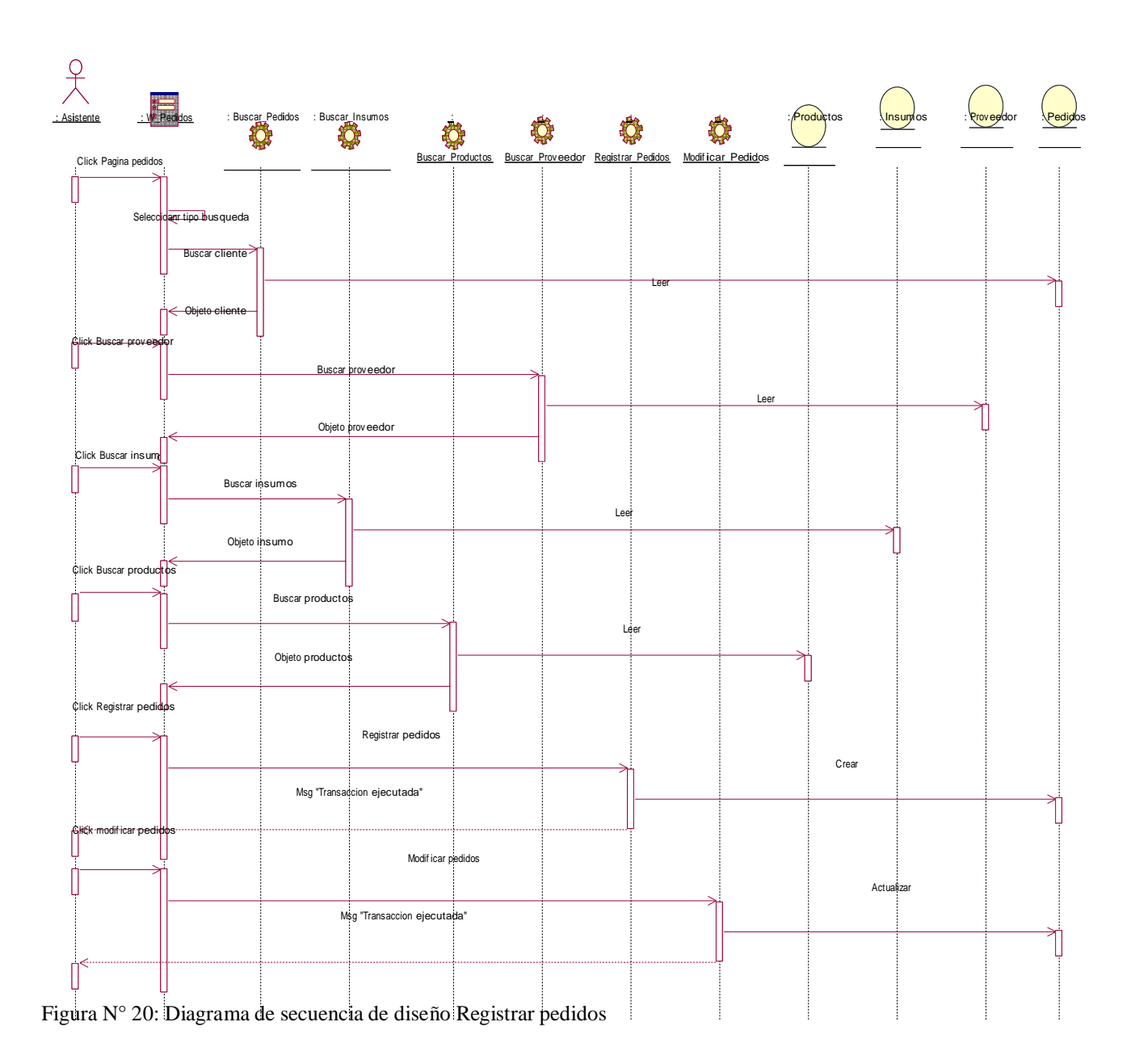

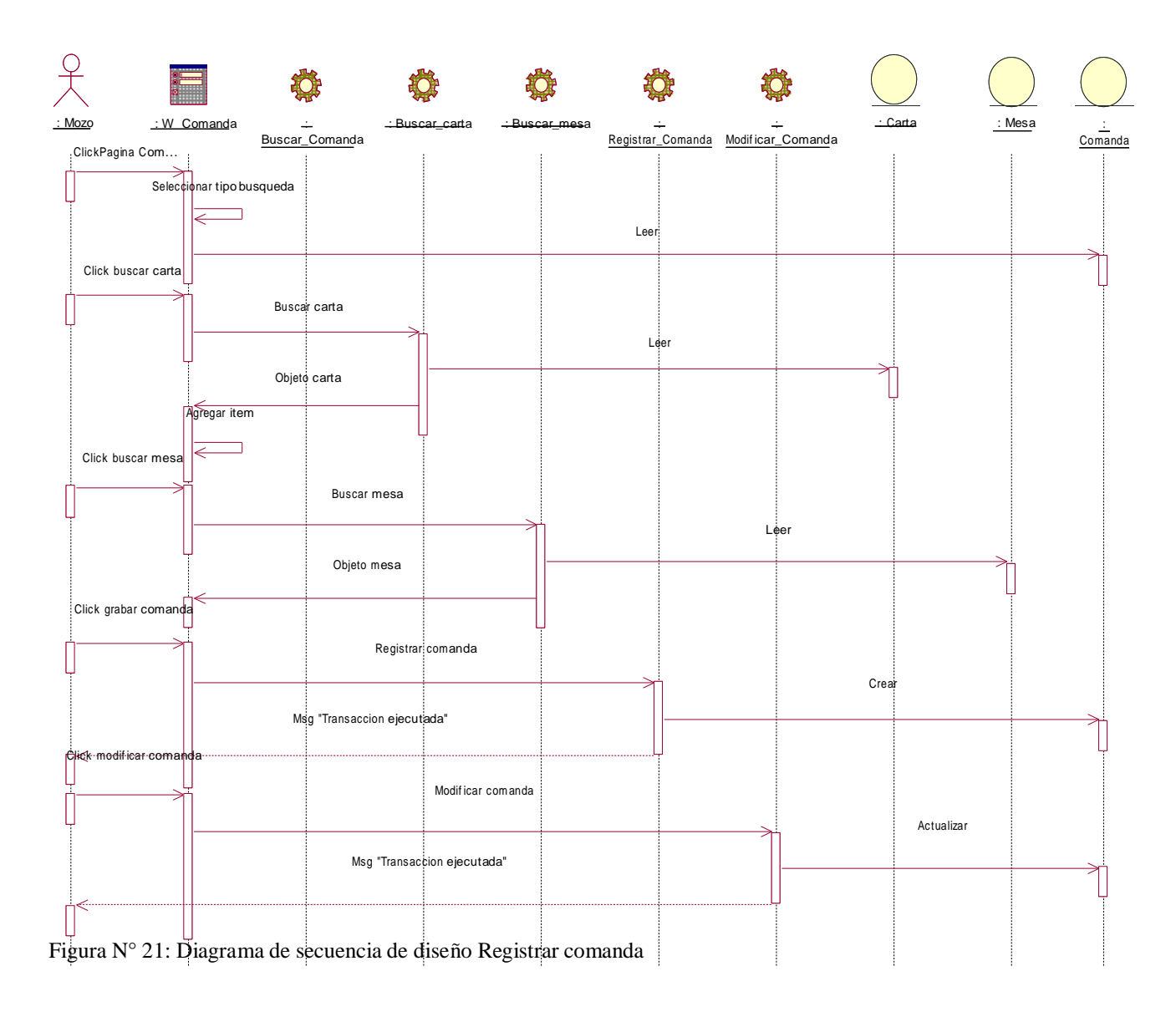

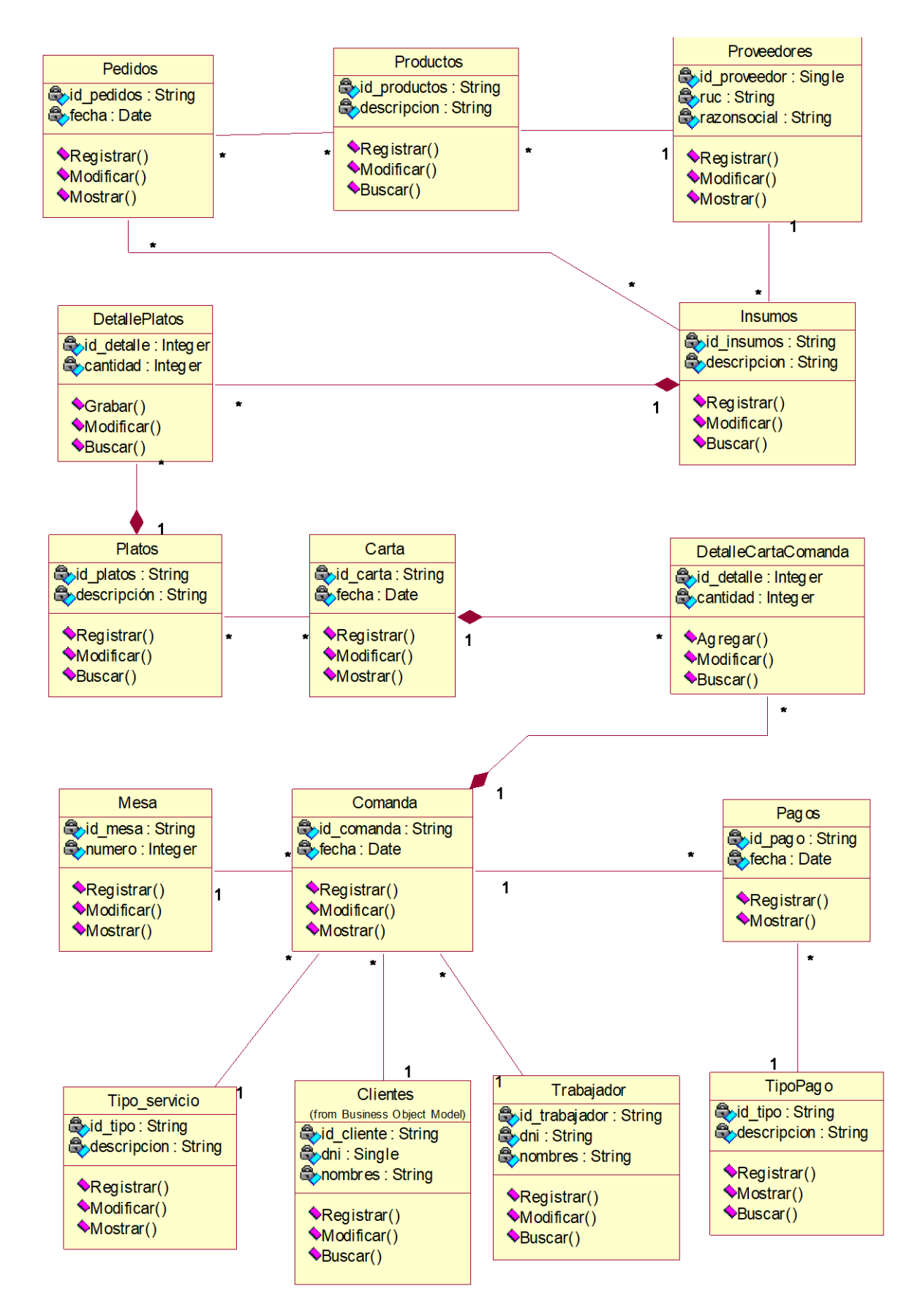

Figura N° 22: Diagrama de Clase de Diseño

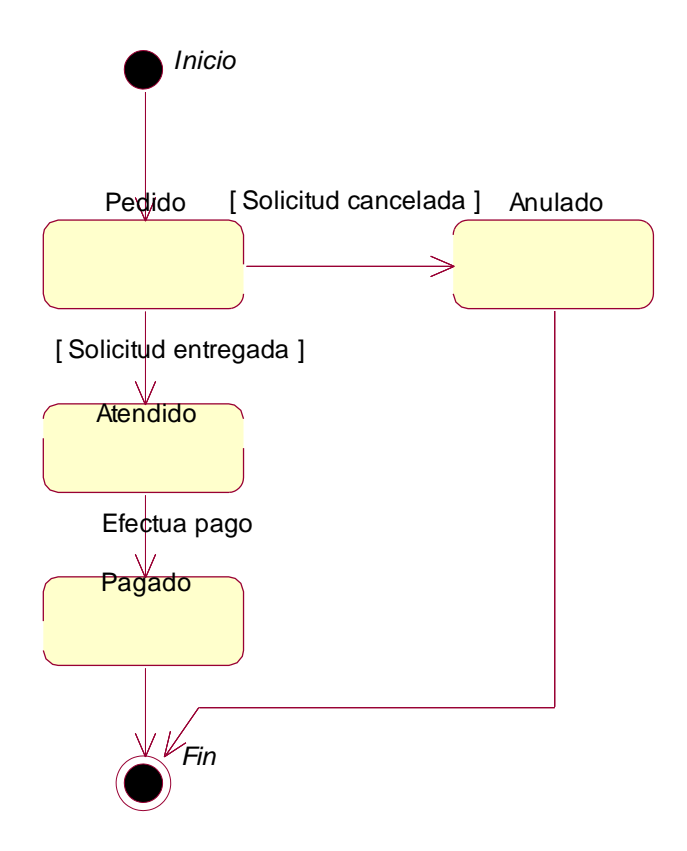

Figura N° 23: Diagrama de Estado de la Clase Comanda

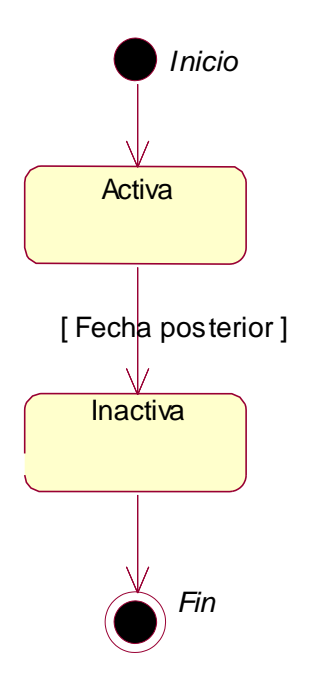

Figura N° 24: Diagrama de Estado de la Clase Carta

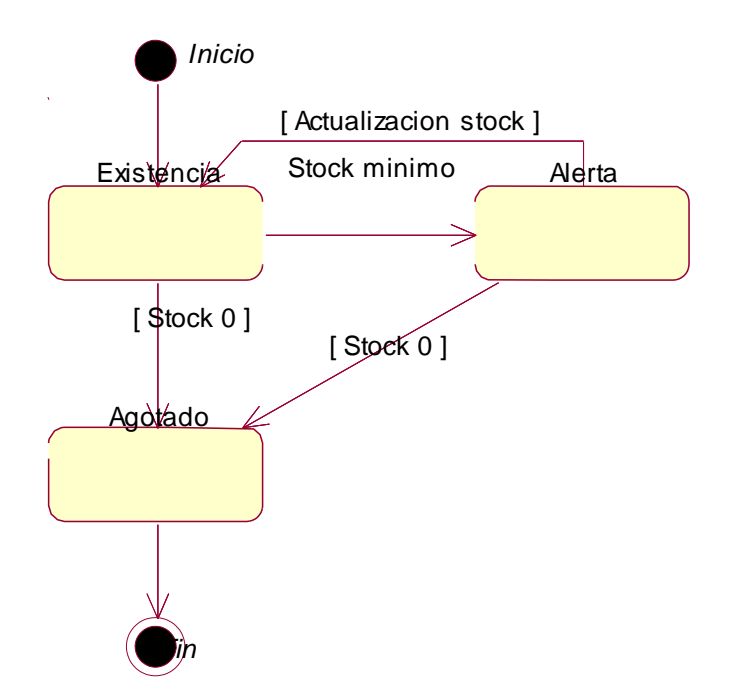

Figura N° 25: Diagrama de Estado de la Clase Insumos

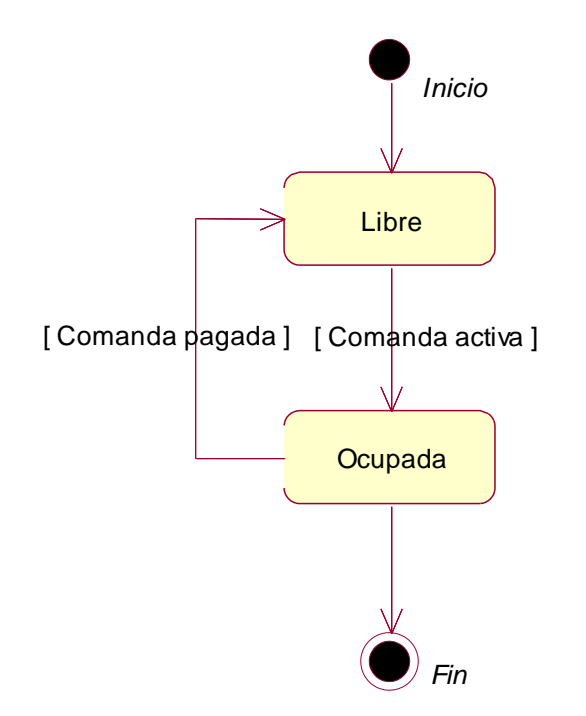

Figura N° 26: Diagrama de Estado de la Clase Mesa

Flujo de trabajo: Implementación, se muestran los componentes hardware y software de cómo se implementó el sistema.

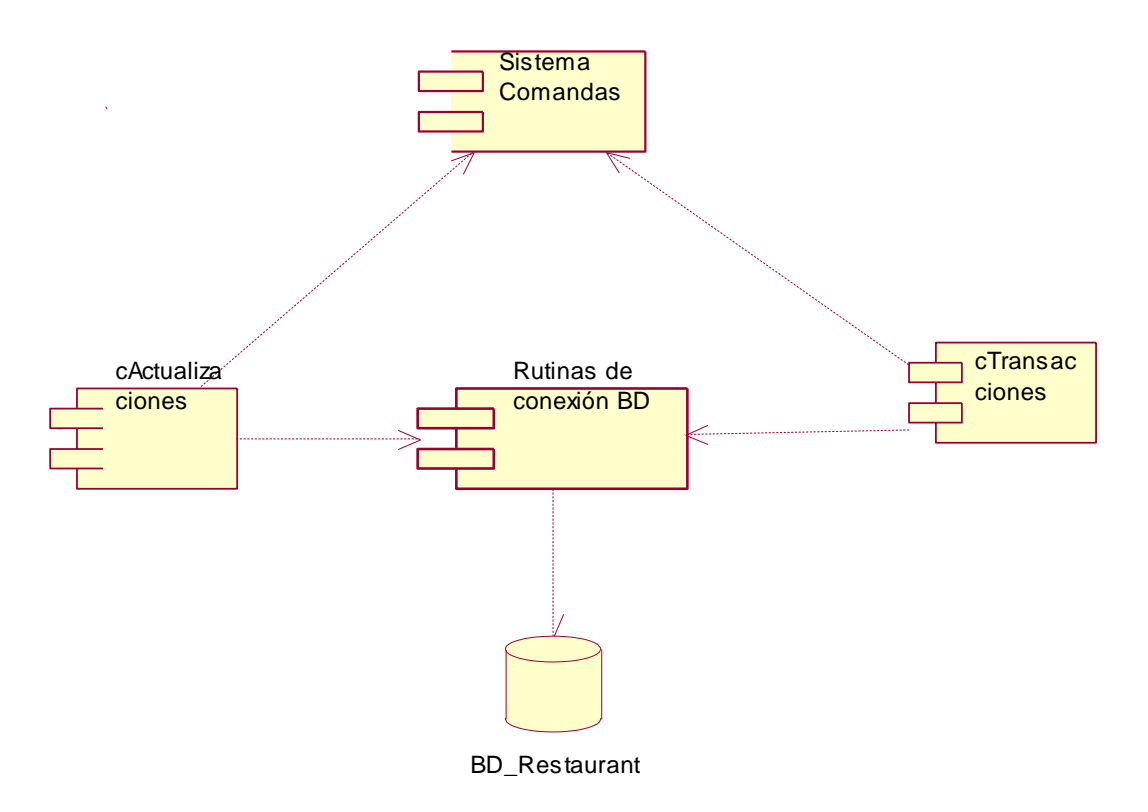

Figura N° 27: Diagrama de Componentes

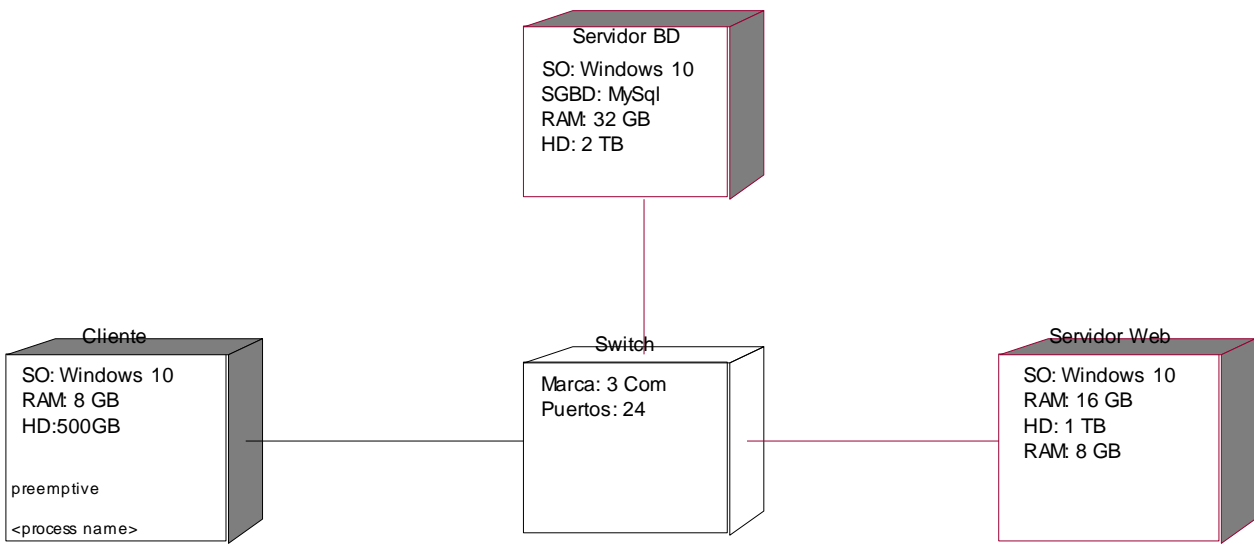

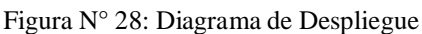

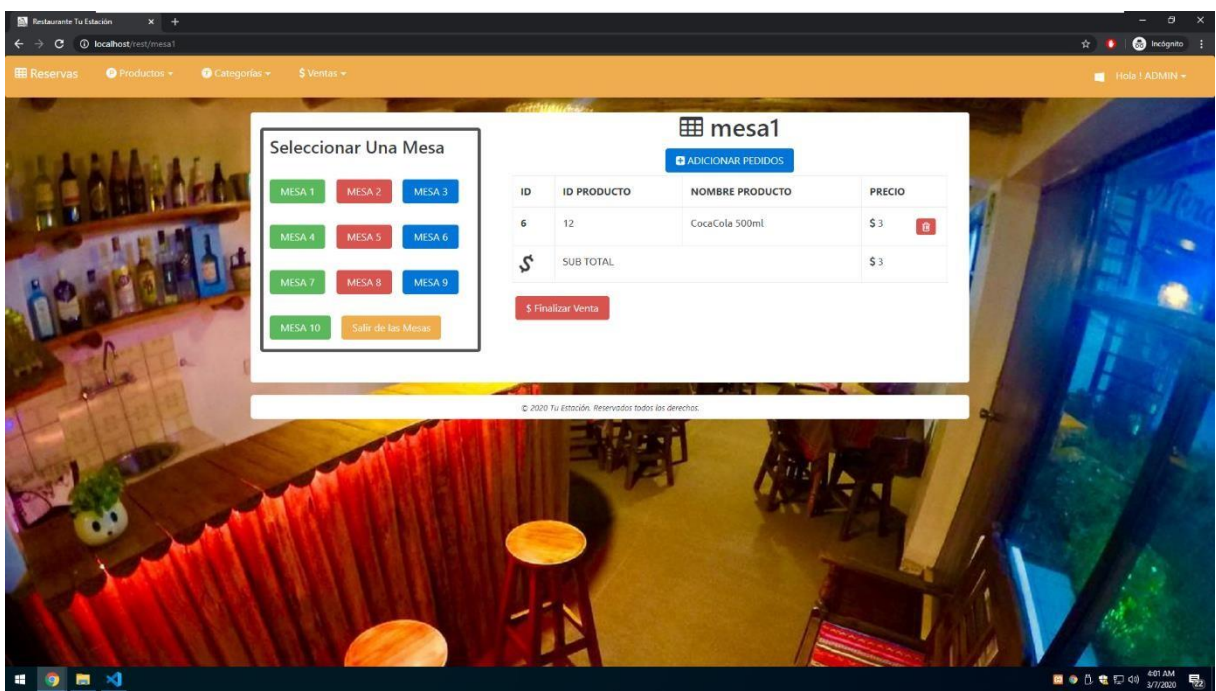

Figura N° 29: Interfaz gráfica registrar lista de mesa

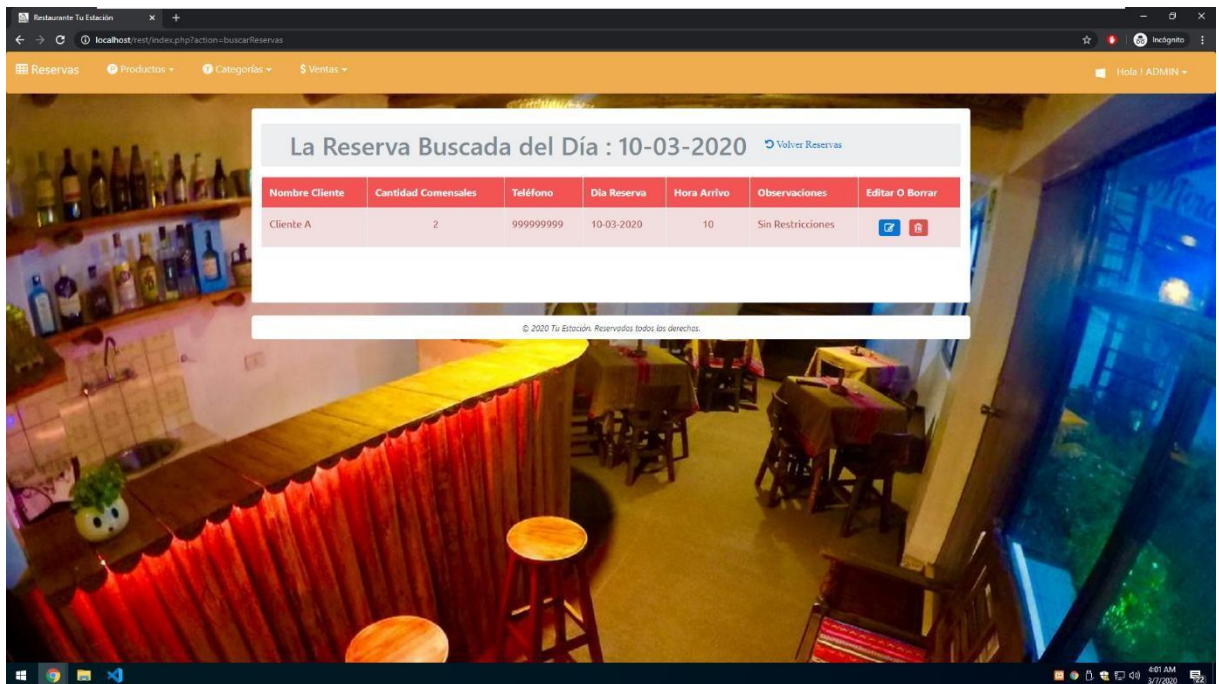

Figura N° 30: Interfaz gráfica reserva

| <b>M</b> Restaurante Tu Estación<br>$x +$         |                                                 |                                                    |                                     |                                                                   | o                     |
|---------------------------------------------------|-------------------------------------------------|----------------------------------------------------|-------------------------------------|-------------------------------------------------------------------|-----------------------|
| C O localhost/rest/listadoProd<br>$\star$         |                                                 |                                                    |                                     |                                                                   | a Incógnito :         |
| Productos +<br>Categorías -<br><b>EB</b> Reservas | $$ Vents =$                                     |                                                    |                                     |                                                                   | $Hola!$ ADMIN $\star$ |
|                                                   |                                                 |                                                    |                                     |                                                                   |                       |
|                                                   | <b>ELISTADO DE PRODUCTOS</b>                    |                                                    | <b>*</b> Registrar Productos Nuevos |                                                                   |                       |
|                                                   | Mostrar 5 * registros                           |                                                    | Buscan                              |                                                                   |                       |
|                                                   | NOMBRE PRODUCTO<br><b>PF</b>                    | <b>CATEGORIA PRODUCTO</b><br>÷                     | mell<br><b>PRECIO</b>               | <b>ACCIONES</b>                                                   |                       |
|                                                   | Alitas picantes                                 | Piqueos                                            | 15                                  | $\begin{array}{ c c } \hline \mathbf{G} & \mathbf{0} \end{array}$ |                       |
|                                                   | CocaCola 500ml                                  | Bebidas                                            | $\overline{3}$                      |                                                                   |                       |
|                                                   | registros del 1 al 2 de un total de 2 registros |                                                    | Anterior                            | Siguiente                                                         |                       |
|                                                   |                                                 |                                                    |                                     |                                                                   |                       |
|                                                   |                                                 |                                                    |                                     |                                                                   |                       |
|                                                   |                                                 | C 2020 Tu Estación. Reservados todos los derechos. |                                     |                                                                   |                       |
|                                                   |                                                 |                                                    |                                     |                                                                   |                       |
|                                                   |                                                 |                                                    |                                     |                                                                   |                       |
|                                                   |                                                 |                                                    |                                     |                                                                   |                       |
|                                                   |                                                 |                                                    |                                     |                                                                   |                       |
|                                                   |                                                 |                                                    |                                     |                                                                   |                       |
|                                                   |                                                 |                                                    |                                     |                                                                   |                       |
| ■ ×<br>æ                                          |                                                 |                                                    |                                     |                                                                   | ■● 0 电 E 40 400 AM 局  |

Figura N° 31: Interfaz gráfica lista de productos

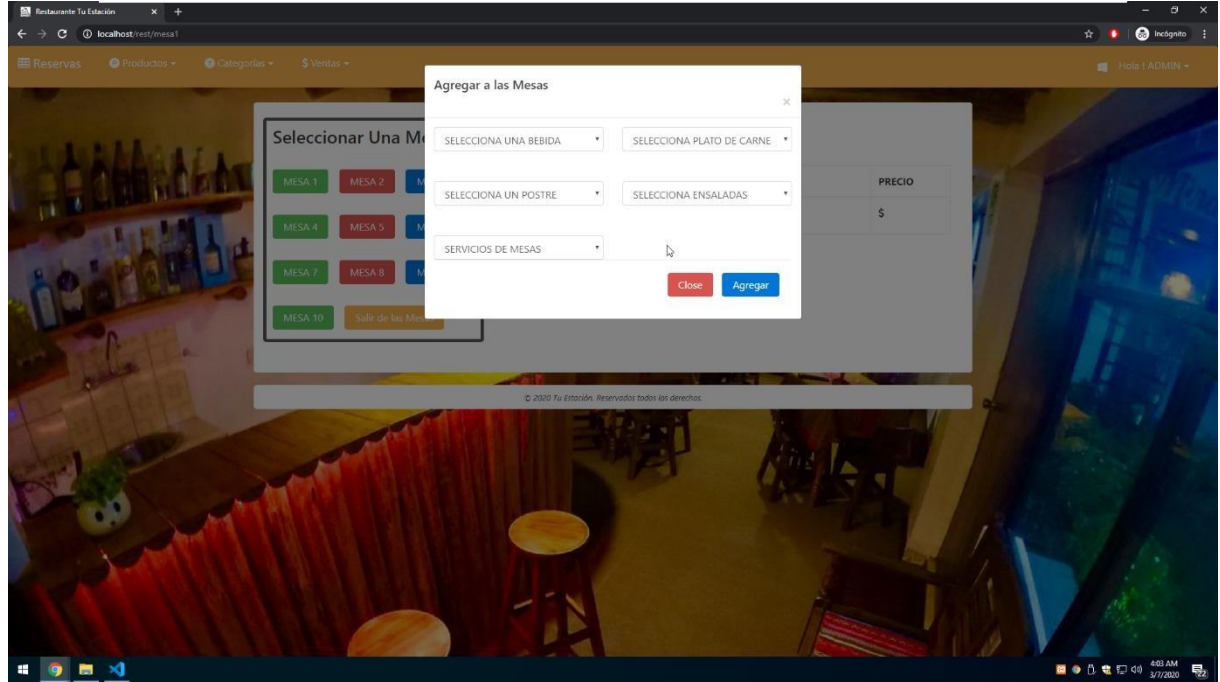

Figura N° 32: Interfaz gráfica registrar pedidos

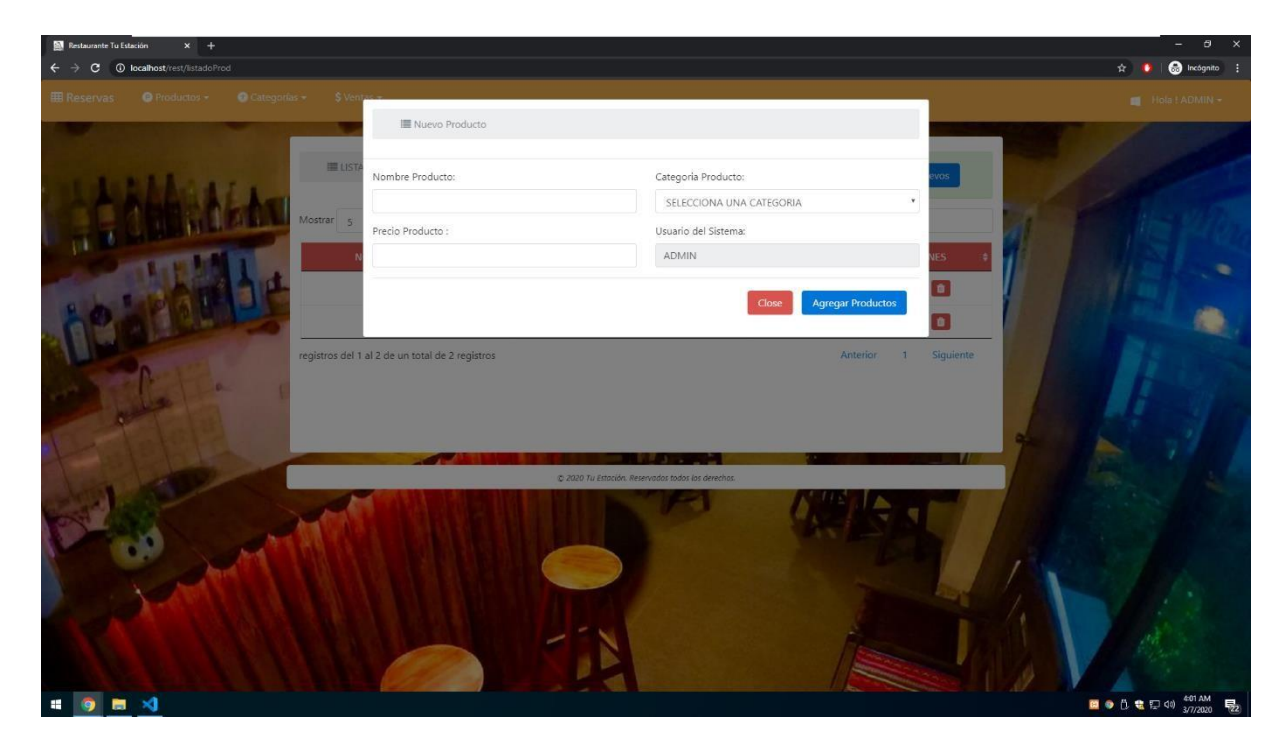

Figura N° 33: Interfaz gráfica registrar productos

#### **Análisis y discusión**

De los resultados obtenidos, encuentro coincidencia con Bernuy (2018) cuya idea inicial también fue hacer un sistema de ayuda al personal operativo de un restaurant, buscando un mejor control de los suministros en cada uno de los procesos, especialmente las comandas, razón de ser del presente trabajo; también se coincide en el uso de la metodología RUP para el análisis y diseño del sistema con el lenguaje unificado de modelado UM, además de SQL server como gestor de base de datos y como herramienta de desarrollo Visual Studio Express, contrastando con nuestro trabajo que utilizamos . C Sharp como herramienta de desarrollo, pero logrando resultados similares tanto en los requerimientos de los procesos como en el modelamiento y diseño, así como la construcción del sistema informático.

Con respecto a lo trabajado por Espinosa y Leon (2015), quienes incluyeron en su aplicativo de código abierto la realización de procedimientos para la emisión, generación, firma y autorización de documentos electrónicos solicitados por la entidad supervisora de impuestos, como la SUNAT en nuestro caso, existe coincidencia en ambos resultados, pues se logró un aplicativo que se convirtió en la solución para restaurantes que no cuentan con la economía ni el capital suficiente para la adquisición o desarrollo de herramientas para comprobantes electrónicos, los mismos que se pueden implementar en nue4stro proyecto más adelante.

Otra coincidencia en la gestión de los pedidos en un restaurant, fue lo trabajado por Durán, Flores y Rueda (2015) quienes desarrollaron una aplicación móvil para los pedidos de sus clientes, no solamente para hacer los pedidos, sino que además para realizar los pagos incluso en línea; algo diferente a lo nuestro pero que bien se puede implementar para mejora del proyecto; y, al igual que Burgos (2015) quien desarrolló SYSPER (Sistema de Pedidos para Restaurantes), lograron mejorar la gestión de pedidos de una manera rápida, segura y amigable e incluso, utilizando metodología programación extrema (XP) con PHP y MySQL; al igual que Gonzalez y Saraza (2014), contrastando con RUP, SQL server y C Sharp que fueron parte del proyecto; pero, llegando a los mismos resultados registrando además de los pedidos, las reservas y su integración web para ofrecer un mejor servicio, facilitando, además, el marketing del restaurante a la hora de ofrecer sus platillos y una buena gestión de los clientes.

#### **Conclusiones y recomendaciones**

#### **Conclusiones**

- $\overline{1}$ Se logró analizar los procesos de la gestión de comandas en el restaurante Tu Estación, para establecer los requerimientos y necesidades propias del proyecto como base para el modelamiento del sistema de comandas.
- Se logró diseñar los componentes del sistema informático web de gestión de  $\overline{\phantom{a}}$ comandas del restaurante Tu Estación, utilizando la metodología de diseño RUP a partir de los requerimientos establecidos.
- Se logró construir el sistema informático web para automatizar los procesos de  $\overline{a}$ gestión de comandas utilizando el lenguaje de programación C Sharp y el sistema gestor de base de datos SQL Server, realizando las pruebas respectivas de funcionamiento.
- Se logró mejorar la administración del negocio del restaurante Tu Estación y la  $\overline{1}$ correspondiente atención a los clientes.

#### Recomendaciones

- Se recomienda evaluar periódicamente los nuevos requerimientos y necesidades  $\overline{1}$ del sistema de comandas en el restaurante a fin de atender todas las inquietudes y necesidades.
- Se recomienda el diseño y rediseño de los componentes de un sistema  $\overline{1}$ informático web utilizando metodología RUP por ser la que mejor se adapta a los procesos de modelamiento y diseño.
- Se recomienda el uso del lenguaje de programación C Sharp y el sistema gestor de base de datos SQL Server, para el diseño y construcción de sistemas informáticos web.
- Recomienda la parte tecnológica de comprar el software con licencia para mayor  $\overline{1}$ efectividad.

#### **Referencias Bibliográficas**

- Aguilar, E y Davila, D. (2013). Análisis, diseño e implementación de la aplicación web para el manejo del distributivo para la facultad de ingeniería. Universidad de Cuenca. Ecuador.
- Bernuy (2018), Sistema informático de control de ventas para el restaurant Milagritos, Casma; Universidad San Pedro, Chimbote. Perú.
- Burgos (2015); presentó la tesis "Desarrollo de un sistema web para la gestión de pedidos en un restaurante. Aplicación a un caso de estudio. Universidad Politécnica Nacional. Quito. Ecuador.
- Durán, Flores y Rueda (2015), Sistema de control y atención de pedidos en restaurantes mediante el uso de dispositivos móviles y redes inalámbricas. Colombia.
- Espinosa y Leon (2015). Implementación de sistema para restaurantes para gestión de pedidos y facturación electrónica (Ambiente móvil & Sistema administrable desde una PC). Universidad Politécnica Salesiana de Guayaquil, Ecuador.
- Infante., K. (2009). Desarrollo de un sistema de información web centralizado. Universidad de los Andes. Perú.
- Gonzalez y Saraza (2014), "Implementación de un sistema vía web con aplicación móvil para la reserva y pedidos en línea de restaurantes", Universidad San Martín de Porres. Lima. Perú.
- Luján, S (2002). Programación de aplicaciones web. Historia, principios básicos y clientes web. Creative Commons. España.
- Musayon, E y Vasquez, W. (2011). Implementación de un sistema de información utilizando tecnología web y basado en el enfoque de gestión de recursos empresariales aplicado al proceso de comercialización para la empresa MBN exportaciones SRL & CIA de la ciudad de Lambayeque.Universidad Señor de Sipán, Perú.
- Rodríguez, J y Daureo, M. (2003) Sistemas de Información:Aspectos técnicos y

legales. Almería

Yacelga, D (2016). Elaboración de un manual de procesos de cocina y servicio para el restaurante "Pollos para ti" de segunda categoría en la ciudad de Quito. Universidad Tecnológica Equinoccial. Ecuador.